# Essential TDD

Bala Paranj

## **Table of Contents**

## **1. Background**

- What is TDD
- Origins of TDD
- When to use TDD

## **2. What vs How**

• Specification vs Implementation

## **3. Calculator**

• Learn about assertion

### **4. Canonical Test Structure**

- What is Canonical Test Structure
- Practice Canonical Test Structure

## **5. Code Mutation**

• To illustrate the need to mutate the code when the test passes without failing the first time.

## **6. Eliminate Loops**

- How to eliminate loops in specs
- Focus on "What" instead of implementation, the "How"

## **7. Role**

• Being minimal when implementing the production code.

## **8. Fibonacci**

- To learn TDD Cycle : Red, Green, Refactor.
- Focus on getting it to work first, cleanup by refactoring and then focus on optimization.
- When refactoring, start green and end in green.
- Learn recursive solution and optimize the execution by using nonrecursive solution.
- Using existing tests as regression tests when making major changes to existing code.

### **9. Scanner**

- How to use Fakes and Mocks?
- When to delete a test?
- Learn about Open Closed Principle and how to apply it

#### **10. Week**

- Introduction to Contract tests.
- How to write Contract tests?
- Using Contract tests to explicitly document the behavior of an API for invalid inputs.
- Learn about reliable test. A test that fails when it should.

### **11. Guess Game**

- How to test random behavior ?
- Illustrate inverting dependencies.
- How to make your code depend on abstractions instead of concrete implementation ?
- Illustrate Single Responsibility Principle. No And, Or, or But.
- Illustrate programming to an interface not to an implementation.
- When to use partial stub on a real object? Illustrated by spec 7 and 8.
- Random test failures due to partial stub. Fixed by isolating the random number generation.
- Make methods small, focused on doing one thing.
- How to defer decisions by using Mocks?
- Using mock that complies with Gerard Meszaros standard.
- How to use as\_null\_object ?
- How to write contract specs to keep mocks in sync with production code ?

## **12. Uncommenter**

• Using fake objects to speed up test

## **13. Test Spy**

• Using Stubs with Test Spy in Ruby

## **14. Command Query Separation**

- How to fix violation of Command Query Separation principle ?
- How to fix abuse of mocks?
- How to write focused tests?
- How to deal with external dependencies in your domain code?

#### **15. Angry Rock**

- How to fix Command Query Separation violation?
- Refactoring : Retaining the old interface and the new one at the same time to avoid old tests from failing.
- Semantic quirkiness of Well Grounded Rubyist solution exposed by specs.
- Using domain specific terms to make the code expressive

## **16. Bowling Game**

- Using domain specific term and eliminating implementation details in the spec.
- Focus on the 'What' instead of 'How'. Declarative vs Imperative.
- Fake it till you make it.
- When to delete tests?
- State Verification
- Scoring description and examples were translated to specs.
- BDD style tests read like sentences in a specification.
- Updating the specs as we learn more about the bowling game instead of blindly appending specs to the existing specs.

## **17. Double Dispatch**

• Learn how to use double dispatch to make your code object oriented.

#### **18. Twitter Client**

- How to deal with third party API?
- How to use thin adapter layer to insulate domain code from external API?
- What does abusing mocks look like?
- Example of brittle tests that break even when the behavior does not change, caused by mock abuse.
- Integration tests should test the layer that interacts with external API.
- Using too many mocks indicate badly designed API.

## **19. Learning Specs**

- Why do we need learning specs?
- How to write learning specs?

## **20. String Calculator**

- Triangulate to solve the problem
- Experiment to learn and explore possible solution
- Refactoring when there is no duplication to write intent revealing code
- Simplifying method signatures

## **Appendix**

- A. RSpec Test Structure
- B. Fibonacci Exercise Answer
- C. Interactive Spec
- D. Gist by Pat Maddox at https://gist.github.com/730609
- E. FAQ
- F. Difficulty in Writing a Test
- G. Side Effect
- H. dev/null in Unix
- I. Stub
- J. Notes from Martin Fowler's article and jMock Home Page
- K. Notes on Mock Objects
- L. Why use mock objects?
- M. A Pattern for Unit Testing
- N. Tautology
- O. Interactive Spec
- P. The Rspec Book
- Q. Direct Input
- R. Indirect Input
- S. Direct Output
- T. Indirect Output
- U. Angry Rock : Possible Solution
- V. Angry Rock : Concise Solution
- W. Double Dispatch : Angry Rock Game Solution

## **Out of Scope**

- The code base is old, code that does not have any tests. Read Working Effectively with Legacy Code by Michael Feathers to learn how to deal with this situation.
- How to integrate these techniques into the development process in a project.
- Arguments to convince your boss to adopt TDD in your company.
- Test-driving databases and GUIs.

## **Section 1 : Basics**

This section is about the basics of TDD. It introduces the concepts using code exercises. It is deliberately code centric with concise explanation. You will get the most benefit out of the book by first making an attempt to write the tests by reading the problem description in each example. Then look at the solution and compare it with your version.

If you are stuck just type in the code from the book and run the examples to see how it works. The chapters are arranged in a progressively increasing level of complexity. Subsequent chapters build on the concepts already introduced.

If there's something you still don't understand after you're finished, email me at bala.paranj@zepho.com with your question. Make the subject 'ETDD Question'. I'll make sure you get the help you need.

### **Software Versions**

- Ruby  $2.0$
- RSpec 2.14

## **Chapter 1 : Background**

#### **What is Test Driven Development?**

You write a test first before you write the code. You use the tests to drive the design.

It uses one of the XP concepts : Test-First programming to achieve another XP concept : Emergent Design.

In Emergent Design you start delivering functionality that has business value and let the design emerge. You will deliver functionality A with unit tests and then build functionality B. Then refactor to reduce duplication due to A and B and let the design emerge.

### **Origins of Test Driven Development**

- Extreme Programming Explained Embrace Change by Kent Beck
- Refactoring by Martin Fowler

## **Why TDD ?**

- It results in simple design and minimal code.
- Higher quality code due to less defects
- Lower cost to maintain
- Brings fun back to programming

#### **When is TDD applicable?**

Diagram of Know - Don't Know grid. TODO

- Learning Tests
- Obvious Implementation

## **When is TDD not applicable?**

- Multi-threading
- Prototyping
- Exploratory work such as Architectural spike
- Checking the structure of user interfaces such as HTML
- Testing usability of user interfaces

## **What makes TDD difficult**

- Doing TDD without pair programming. TDD and pair programming are complementary.
- Existing code base with no tests
- Bad design
- Dependencies

## **Summary**

In this chapter we learned the what, why, when of Test Driven Development. In the next chapter you will about the specification and implementation.

## **Chapter 2 : What vs How**

## **Example #1**

Music sheet is not music. It is description of music. This is the 'What' or Logical Design.

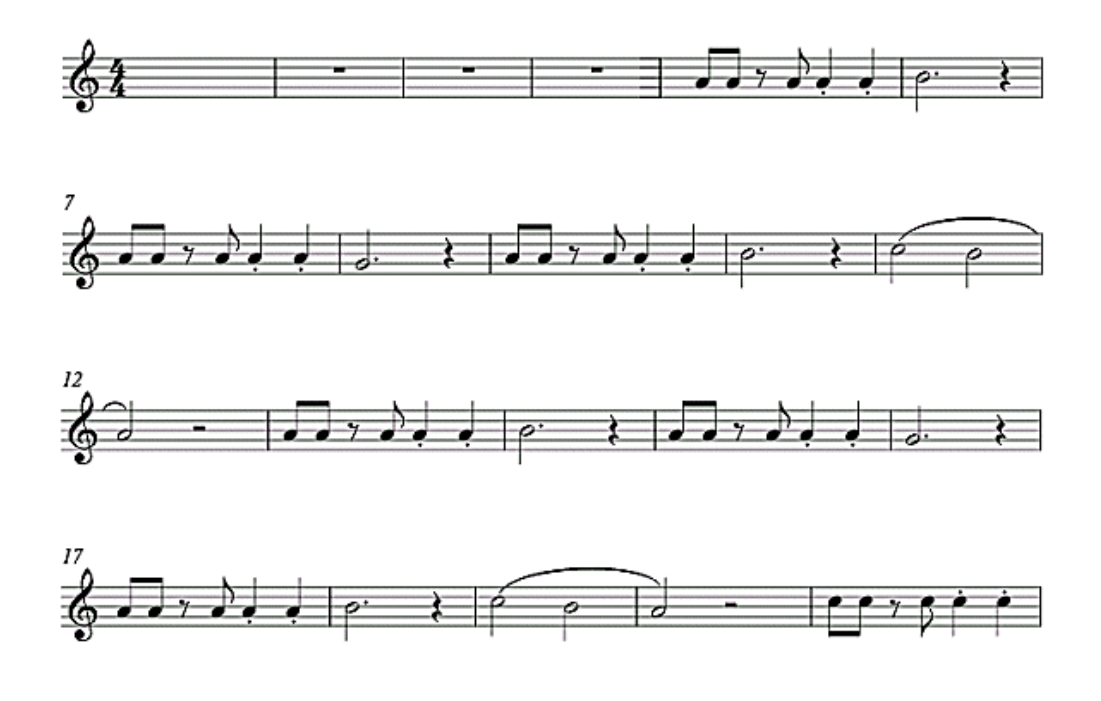

Figure 1: Music Sheet

Music is played using musical instruments. This is the 'How' or the Physical Design. There are many physical designs for a given logical design.

## **Example #2**

John Lennon wrote the song 'Come Together'. The lyrics is the 'What'. The examples of 'How' in this case are the singing of this song by:

• The Beatles

- Aerosmith
- Michael Jackson

#### **Separate What from How**

How do you separate 'What' from 'How' in code? Chris Stevenson's TestDox style expresses the subject in the code as part of a sentence.

- A Sheep eats grass
- A Sheep bleats when frightened
- A Sheep produces delicious milk
- A Sheep moves away from sheep dogs

The sentence expresses the behavior of the subject. The subject in this case is the sheep. These sentences can be converted to specifications in code :

```
describe Sheep do
  it 'eats grass'
  it 'bleats when frightened'
  it 'produces delicious milk'
  it 'moves away from sheep dogs'
end
```
When you think about the system from outside-in fashion you focus on intent. You focus on 'what' you are doing rather than the implementation which is the 'how'.

#### **Exercises**

Search YouTube and watch the videos for Come Together performed by The Beatles, Michael Jackson, Aerosmith and Elton John

## **Summary**

In this chapter you learned about the difference between specification and implementation. In the next chapter you will learn about assertions.

## **References**

1. InfoQ video - Test Driven Development: Ten Years Later by Michael Feathers and Steve Freeman

## **Chapter 3 : Calculator**

## **Objective**

• Learn about assertion

#### **Discussion**

In Test First Programming, you write the test before you write the code. This chapter does not use Test First Programming. Test First Programming is introduced in the next chapter.

Lets write a calculator program that can add two numbers.

## **Steps**

#### **Step 1**

Create a calculator.rb file with Calculator class that has an add method as shown:

```
class Calculator
 def add(x, y)
    x + yend
end
```
#### **Step 2**

Add the following code to calculator.rb below the Calculator class to manually test the calculator add feature:

```
calculator = Calculator.new
result = calculator.add(1, 1)puts result
```
Code and test is in the same file because it is easier to see all the code at once.

#### **Step 3**

Run this program as follows:

```
$ ruby calculator.rb
```
In this case we print the result. We know  $1 + 1 = 2$ . So, we check if the result is equal to the expected value, which is 2. If it is correct we know it works otherwise we either debug our code using a debugger or add print statements to troubleshoot and fix the problem. This manual verification of the result will become tedious when our programs grow and become big.

#### **Step 4**

So the question is : How can we automate the manual verification? Let's modify the program :

```
calculator = Calculator.new
result = calculator.add(1,2)if result == 3
    puts "Addition passed"
else
    puts "Addition failed"
end
```
In this version we have removed the manual verification step where we check the result is equal to the expected value by the conditional check in the 'if' statement.

#### **Step 5**

Let's make the output easier to recognize.

```
calculator = Calculator.new
result = calculator.add(1,2)if result == 3
    print "\033[32m Addition passed \033[0m"
else
    print "\e[31m Addition failed \e[0m"
end
```
Now the output message will be red when it fails and green when it passes.

#### **Step 6**

Let's now implement the subtraction:

```
class Calculator
 def subtract(x, y)
    x - yend
end
calculator = Calculator.new
result2 = calculator.subtract(2, 1)if result2 == 1
   print "\033[32m Subtraction passed \033[0m"
else
    print "\e[31m Subtraction failed \e[0m"
end
```
This works. Now we see duplication in our code.

#### **Step 7**

Let's create a utility method that we can reuse.

```
def verify(expected, actual, message)
    if actual == expected
        print "\033[32m #{message} passed \033[0m"
    else
        print "\e[31m #{message} failed \e[0m"
    end
end
```
#### **Step 8**

We can now simplify our test program :

```
calculator = Calculator.new
result = calculator.add(1, 2)verify(3, result, 'Addition')
result2 = calculator.subtract(2, 1)verify(1, result2, 'Subtraction')
```
The verify method that we have developed is called assertion. It automates the manual verification of the test result.

### **Discussion**

According to the dictionary assertion is a confident and forceful statement of fact or belief.

Our assert method verify can only be used for integer values. If we need to compare boolean, strings, decimals etc we need to revise our simple assert method to handle those types. Wouldn't it be nice if there was a library that provided this feature? Well, that's where the test frameworks such as Minitest and Rspec come into picture. In MiniTest the verify method is named 'assert' and in rspec it is named 'should'.

### **Exercise**

Add code to test\_calculator.rb to implement multiplication and division similar to the addition and subtraction examples.

## **Diagnostics**

Let's improve the diagnostics message when something goes wrong.

```
def verify(expected, actual, message)
   if actual == expected
       print "\033[32m #{message} passed \033[0m"
   else
      puts "Expected : #{expected} but got : #{actual} #{message}"
       print "\e[31m #{message} failed \e[0m"
   end
end
```
## **Summary**

In this chapter you learned about assertion and why you need them. Assertion is at the heart of a test. You cannot write a test without an assertion. In the next chapter we will discuss Test First Programming.

## **Chapter 2 : Test First Programming**

## **Objective**

• Learn Test First Programming

#### **Discussion**

Let's write a simple calculator program driven by test. What statements can you make about the calculator program that is true? How about :

• It should add given two numbers.

#### **Steps**

#### **Step 1**

Let's write a specification for this statement. Create a file called calculator\_spec.rb with the following contents:

```
require_relative 'calculator'
describe Calculator do
  it "should add given two numbers" do
    calculator = Calculator.new
    result = calculator.add(1,2)result.should == 3
  end
end
```
In line 1, the require\_relative makes the calculator.rb available to the calculator spec.rb file. This allows us to describe Calculator class in line  $#3$ . The 'describe' is a RSpec method, in this case we are describing the Calculator

class. We are expressing the requirement in the method  $it()$  that takes a string as its argument. The do-end block has the test.

In the block of the 'it' method, we first create an instance of Calculator class. The second step is invoking the method add() to calculate sum of two numbers. The third step is checking if the result is the same as we expect. In this step, we have converted the statement that is true to an assertion.

#### **Step 2**

Go to the directory where the spec file resides and run the test like this:

```
$ gem install rspec
$ rspec calculator_spec.rb --color --format documentation
     or
$ rspec calculator_spec.rb --color --format nested
```
This test fails.

#### **Step 3**

Define Calculator class at the top of the calculator\_spec.rb file with the code shown below:

#### **class** Calculator **end**

The error message you get now is different. This is because you have not defined the add method.

#### **Step 4**

Add the method to the class :

```
class Calculator
    def add(x,y)
      x+y
    end
end
```
#### **Step 5**

Run the test again. Now the test passes.

#### **Step 6**

You can now move the Calculator class to its own file called calculator.rb. Add

```
require_relative 'calculator'
```
to the top of the calculator\_spec.rb.

#### **Step 7**

Run the test again. It should now pass. You can also use expect() method instead of 'should' method like this :

expect(result).to eq(3)

#### **Summary**

In this chapter we took little baby steps. We first learned about assertion. We wrote the test first. Initially your error messages are related to setting up the environment. Once you get past that, you can make the test fail for the right reason. Failing for the right reason means, the test will fail to satisfy the requirements instead of syntax mistakes, missing require statements etc.

#### **Exercises**

- 1. Write specs for the following statements:
- It should subtract given two numbers.
- It should multiply given two numbers.
- It should divide given two numbers.
- 2. Write specs for edge cases such as invalid input, division by 0 etc.
- 3. Create a .rspec file with the following contents:

--color --format documentation

Now you can run the specs without giving it any options like this:

rspec calculator\_spec.rb

What do you see as the output in the terminal?

- 4. Read the Code Simplicity book by Max Kanat-Alexander. It explains Incremental Development and Incremental Design with the calculator as an example in Chapter 5 : Change. It is less than 100 pages, very easy to read and filled with great insights on software development.
- 5. Refactor the duplication you see by using let() or before() method.

Refer the [rspec documentation](https://www.relishapp.com/rspec/rspec-core/docs) for examples on how to use the rspec API. You can search for 'let' and look at the examples on how to use it. It is a good idea to run the examples to learn the API. Then you can incorporate the changes to your specs.

## **Canonical Test Structure**

## **Objective**

• To practice Canonical Test Structure : Given, When, Then

## **Discussion**

According to the Dictionary, the term canonical is defined as:

Mathematics : relating to a general rule or standard formula.

In our case, the following the three steps is a standard formula for writing any test.

- Step 1 Given : Precondition (System is in a known state)
- Step 2 When : Exercise the System Under Test (SUT)
- Step 3 Then : Postcondition (Check the outcome is as expected)

#### **Steps**

#### **Step 1**

Create a file stack\_spec.rb with the following contents:

require relative 'stack'

```
describe Stack do
  it "should push a given item" do
    stack = Stack.new
    stack.push(1)
    stack.size.should == 1
  end
  it "should pop from the stack" do
```

```
stack = Stack.new
    stack.push(2)
    result = stack.pop
    result.should == 2
    stack.size.should == 0end
end
```
#### **Step 2**

Create stack.rb with a simple stack implementation that can push and pop as follows:

```
class Stack
  def initialize
    @elements = []
  end
  def push(item)
    @elements << item
  end
  def pop
    @elements.pop
  end
  def size
    @elements.size
  end
end
```
#### **Step 3**

Run the specs. You should see them all pass.

#### **Discussion**

Instead of thinking about 'How do I write a test?'. Ask yourself the following questions:

- What is the given condition?
- How do I exercise the system under test?
- How do I verify the outcome?

The answers to these questions will help you write the test. For example, if you have a class called Car, you need to have gas in order to drive the car. The given condition in this case is that it has gas. The 'drive' is the behavior you are testing so you invoke drive() on the instance of a car in order to exercise the system under test. When you drive you expect to travel. So, you can verify the outcome by checking the distance traveled for a given amount of time and average speed.

#### **Identifying Given, When, Then**

Here is an example of how to identify Given, When, Then in a test.

Copy the following given\_when\_then.rb to canonical directory:

"'ruby def Given yield end

def When yield end

def Then yield end "' These are just methods. Do not create a class for given\_when\_then.rb. The following code identifies the three steps for the stack\_spec.rb:

```
require relative 'stack'
require relative 'given when then'
describe Stack do
  it "should push a given item" do
    Given { @stack = Stack.new }
```

```
When { @stack.push(1) }
   Then \{ @stack.size.should == 1 }
  end
 it "should pop from the stack"
end
```
Run the stack\_spec.rb. It should pass. This is an example for State Verification. We check the state of the system after we exercise the SUT for correctness.

#### **Exercise**

Identify the Given, When, Then steps for the second spec "Make sure Single Responsibility Principle is obeyed.".

#### **Q&A**

1. What if the method does many things that needs to be tested?

Ideally a method should be small and do just one thing. If a method has three steps with different scenarios, then you will write three different specs for each scenario.

2. What if I want to test push and pop in one test?

The structure of the test is Arrange, Act, Assert. There should be only one Arrange, one Act and one Assert per test. In this case you would have multiple of each of these steps. So it does not follow the best practice. Why do we need just one AAA in our test?

Because if you had multiple of each of the steps, you would have the state at the end of the first assertion interact with the state at the end of the second assertion. Ideally we want each test to be isolated. Isolation means that the state is clean in the beginning of each test and it cleans up the state at the end of each test.

## **Code Mutation**

## **Objective**

• To illustrate the need to mutate the code when the test passes without failing the first time.

### **Steps**

#### **Step 1**

Create a ruby\_extensions\_spec.rb with the following contents:

```
require_relative 'ruby_extensions'
```

```
describe 'Ruby extensions' do
  it "return an array with elements common to both arrays with no duplicates" do
    a = [1, 1, 3, 5]b = [1, 2, 3]result = a.intersection(b)
    result.should == [1,3]end
end
```
#### **Step 2**

To make the test pass, create ruby\_extensions.rb with the following contents:

```
class Array
 # & operator is used for intersection operation in Array.
 def intersection(another)
   self & another
 end
end
```
#### **Step 3**

Add the second spec for the boundary condition like this:

```
require_relative 'ruby_extensions'
describe 'Array extensions' do
  ...
  it "should return an empty array if there is no common elements to both arrays"
    a = [1, 1, 3, 5]b = [7, 9]result = a.intersection(b)
    result.should == []
  end
end
```
#### **Step 4**

This test passes without failing. The question is how do you know if this test is correct? We don't have a test to test this test. To validate the test, we have to mutate the production code to make it fail for the scenario under test.

#### **Step 5**

Change the ruby extensions.rb so that only the second spec fails like this:

```
class Array
  def intersection(another)
    return [10] if another.size == 2
    self & another
  end
end
```
#### **Step 6**

Now the second spec breaks with the error:

```
1) Array Array extensions should return an empty array
     if there is no common elements to both arrays
  Failure/Error: result.should == []
     expected: []
          got: [10] (using ==)
```
#### **Step 7**

Delete the short circuiting condition from the ruby\_extensions.rb:

**return** [10] **if** another.size == 2

#### **Step 8**

Now both the specs should pass.

#### **Final Version**

The ruby\_extensions.rb has extensions to builtin Ruby classes that preserves the semantics. It provides:

- Array union and intersection methods.
- Fixnum inclusive and exclusive methods

ruby\_extensions\_spec.rb

```
require_relative 'ruby_extensions'
```

```
describe 'Array Extensions' do
 it "return an array with elements common to both arrays with no duplicates" do
```

```
a = [1, 1, 3, 5]b = [1, 2, 3]result = a.intersection(b)result.should == [1,3]end
  it "return an empty array if there is no common elements to both arrays" do
    a = [1, 1, 3, 5]b = [7, 9]result = a.intersection(b)
   result.should == []
  end
  it "return a new array built by concatenating two arrays" do
   a = [1, 2, 3]b = [4, 5]result = a.union(b)result.should == [1, 2, 3, 4, 5]end
  it "return a comma separated list of items when to_s is called" do
    a = [1, 2, 3, 4]result = a.to s
    result.should == "1, 2, 3, 4"end
end
ruby_extensions.rb
class Array
  # | operator is used for union operation in Array.
 def union(another)
    self | another
 end
  # & operator is used for intersection operation in Array.
 def intersection(another)
```

```
self & another
 end
  # Better implementation that the default one provided by array
 def to_s
   join(",")
 end
end
class Fixnum
  # This eliminates the mental mapping from .. and ... to the behavior of the me
 def inclusive(element)
   self..element
 end
 def exclusive(element)
   self...element
 end
end
```
When the test passes without failing, you must modify the production code to make the test fail to make sure that the test is testing the right thing. In this example we saw:

- What to do when the test passes without failing the first time.
- How to open classes that preserves the semantics of the core classes.
- Intention revealing variable and method names.

#### **Exercise**

1. Think of edge cases for the ruby\_extensions.rb. Write specs for them. When the spec passes without failing, mutate the code to make only the boundary condition spec fail. Then make all the specs pass.

## **Eliminating Loops**

## **Objective**

To illustrate how to eliminate loops in specs. The tests must specify and focus on "What" instead of implementation, the "How".

### **Example**

Just quickly read the following code for meszaros gem (https://github.com/bparanj/meszaros.git) to see the utility methods that help to eliminate loops in specs:

loop\_spec.rb

```
require 'spec_helper'
require 'meszaros/loop'
module Meszaros
 describe Loop do
    it "should allow data driven spec : 0" do
      result = []Loop.data_driven_spec([]) do |element|
        result << element
      end
      result.should be_empty
    end
    it "should allow data driven spec : 1" do
      result = \lceilLoop.data_driven_spec([4]) do |element|
        result << element
      end
      result.should == [4]end
    it "should allow data driven spec : n" do
      result = []
```

```
Loop.data_driven_spec([1,2,3,4]) do |element|
   result << element
  end
 result.should == [1,2,3,4]end
it "should raise exception when nil is passed as the parameter" do
  expect do
   Loop.data_driven_spec(nil) do |element|
      true.should be_true
    end
  end.to raise_error
end
it "allow execution of a chunk of code for 0 number of times" do
 result = 0Loop.repeat(0) do
   result += 1end
 result.should == 0end
it "allow execution of a chunk of code for 1 number of times" do
 result = 0Loop.repeat(1) do
   result += 1end
 result.should == 1
end
it "raise exception when nil is passed for the parameter to repeat" do
  expect do
   Loop.repeat(nil) do
      true.should be_true
    end
  end.to raise_error
```

```
end
    it "raise exception when string is passed for the parameter to repeat" do
      expect do
        Loop.repeat("dumb") do
          true.should be_true
        end
      end.to raise_error
    end
    it "raise exception when float is passed for the parameter to repeat" do
      expect do
        Loop.repeat(2.2) do
          true.should be_true
        end
      end.to raise_error
    end
    it "allow execution of a chunk of code for n number of times" do
      result = 0Loop.repeat(3) do
        result += 1end
      result.should == 3
    end
  end
end
loop.rb
module Meszaros
  class Loop
    def self.data_driven_spec(container)
      container.each do |element|
        yield element
      end
    end
    def self.repeat(n)
```

```
n.times { yield }
    end
  end
end
```
From the specs, you can see the cases 0, 1 and n. We gradually increase the complexity of the tests and extend the solution to a generic case of n. It also documents the behavior for illegal inputs. The developer can see how the API works by reading the specs. Data driven spec and repeat methods are available in meszaros gem.

The 'What' is like a blue print for a house. Blue print does not get buried under implementation details of a house. Why is the mechanics of 'How' something is implemented. When you see the blue print for a house you can answer questions like: What is the size of master bed room? What is the size of the door? Where is the living room? It does not specify the material used to build the house, paint color, whether the floor will be hardwood floors or carpeted etc. These are implementation details.

Let's take a look at an example to see how the code would look like when it mixes the "What" with "How". The code for before section is stolen from Alex Chaffe's presentation: https://github.com/alexch/test-driven

#### **Before**

#### **Matrix Test**

```
class String
  def vowel?
    \%W(a e i o u).include?(self)
  end
end
describe 'Vowel checker' do
  %w(a e i o u).each do |letter|
    it "#{letter} is a vowel" do
      letter.should be_vowel
    end
```
```
end
end
```
This mixes what and how. It is not clear. Since the implementation details buries the intent of the spec. It passes with the message:

```
$ rspec ruby_extensions_spec.rb --color --format doc
Vowel Checker
 a is a vowel
 e is a vowel
 i is a vowel
 o is a vowel
 u is a vowel
Finished in 0.0048 seconds
5 examples, 0 failures
After
Data Driven Spec
class String
  def vowel?
    %w(a e i o u).include?(self)
  end
end
def data_driven_spec(container)
  container.each do |element|
    yield element
  end
end
describe 'Vowel Checker' do
  specify "a, e, i, o, u are the vowel set" do
    data_driven_spec(%w(a e i o u)) do |letter|
```

```
letter.should be_vowel
    end
  end
end
$rspec ruby extensions spec.rb --color --format doc
Vowel Checker
  a, e, i, o, u are the vowel set
Finished in 0.00358 seconds
1 example, 0 failures
```
This is a specification that focuses only on "What". It separates the "What" from the "How". The "How" is hidden behind a library call data\_driven\_spec. The doc string is easily understood without running the program inside your head.

Since the spec passed without failing, let's mutate the code like this:

```
class String
 def vowel?
    !(%w(a e i o u).include?(self))
  end
end
```
It now fails with the error message:

```
1) Vowel Checker a, e, i, o, u are the vowel set
   Failure/Error: letter.should be_vowel
      expected vowel? to return true, got false
```
Now revert back the change. The spec should pass.

# **Exercise**

- 1. Can you think of another way to mutate the vowel? method so that the test fails first?
- 2. Bonus : Can you use a custom matcher for the vowel check?
- 3. Can we use the utility method in the Loop class to square or cube all elements in a given array?

# **Role**

# **Objective**

• Being minimal when implementing the production code.

# **Steps**

## **Step 1**

We should be able to assign a role to a given user. Create a user\_spec.rb file with the following contents:

describe User **do**

**end**

## **Step 2**

Run the spec. We get the error:

#### uninitialized constant User

#### **Step 3**

Add the User class definition to the top of the user\_spec.rb as follows:

#### **class** User

**end**

## **Step 4**

Run the test again. We are green but there are no examples.

Add the first spec:

it 'should be in any role assigned to it'

#### **Step 6**

Run the spec again. You see a pending spec in the output:

```
Pending:
```
User should be **in** any role assigned to it

## **Step 7**

Change the spec to the following:

```
ruby it 'should be in any role assigned to it' do user =
User.new user.assign_role("some role") user.should be_in_role('some
role') end \# \# \# Step 8 \# \# \#
```
Run the spec. We get the error:

undefined method 'assign\_role' for User

#### **Step 9**

Define the assign\_role method in User class like this:

**def** assign\_role

**end**

### **Step 10**

Run the spec. We get the error:

wrong number of arguments (1 **for** 0)

Add the argument like this:

**def** assign\_role(role)

**end**

## **Step 12**

Run the spec. We get the error:

undefined method 'in\_role?' for User

#### **Step 13**

Add in\_role? method to user.rb as follows:

**def** in\_role?

#### **end**

#### **Step 14**

Run the spec. We get the error:

wrong number of arguments (1 **for** 0)

#### **Step 15**

Add an argument to in\_role? method:

```
def in_role?(role)
```
**end**

Run the spec. We get the error:

```
expected in_role?("some role") to return true, got nil
```
We are now failing for the right reason. Notice that each small step we took was guided by the failure messages given by running the test. We only did just enough to get past the current error message. We were lazy in writing the production code.

#### **Step 17**

Change the in\_role? implementation like this:

```
def in_role?(role)
  true
end
```
#### **Step 18**

Run the spec. The example will now pass. We know that this implementation is bogus.

#### **Step 19**

We want the specs to force us to write the logic that can handle assigning roles.

```
it 'should not be in any role that is not assigned to it' do
 user = User.new
 user.should_not be_in_role('admin')
end
```
Run the spec. We get the error:

expected in\_role?("admin") to **return** false, got true

## **Step 21**

Run the spec. Change the user.rb as follows:

```
class User
  def assign_role(role)
    @role = role
  end
  def in_role?(role)
    @role == 'role'
  end
end
```
#### **Step 22**

Run the specs. The specs will pass. Why do we need to be minimal when writing the production code? Because, the goal of TDD is to end up with a minimal system. Simplicity is the goal. Why do we aim for a minimal system? Because it will be easy to maintain.

## **Exercises**

- 1. Move user.rb to its own class. Make sure all the specs pass.
- 2. Implement the feature where a user can be in many roles. Write the test first.
- 3. Watch BDD\_Basics\_II.mov

# **Fibonacci**

# **Objectives**

- To learn TDD Cycle : Red, Green, Refactor.
- Focus on getting it to work first, cleanup by refactoring and then focus on optimization.
- When refactoring, start green and end in green.
- Learn recursive solution and optimize the execution by using nonrecursive solution.
- Using existing tests as regression tests when making major changes to existing code.

# **Problem Statement**

In mathematics, the Fibonacci numbers are the numbers in the following integer sequence: 0, 1, 1, 2, 3, 5, 8, 13, 21, 34, 55, 89, 144. . .

|  |  |  |  |  |  | $F_0$ $F_1$ $F_2$ $F_3$ $F_4$ $F_5$ $F_6$ $F_7$ $F_8$ $F_9$ $F_{10}$ $F_{11}$ $F_{12}$ $F_{13}$ $F_{14}$ $F_{15}$ |  |
|--|--|--|--|--|--|----------------------------------------------------------------------------------------------------|--|
|  |  |  |  |  |  |                                                                                                    |  |

Figure 2: Fibonacci Numbers

# **Solution**

By definition, the first two numbers in the Fibonacci sequence are 0 and 1, and each subsequent number is the sum of the previous two.

# **Algebraic Equation**

In mathematical terms, the sequence fibonacci $(n)$  of Fibonacci numbers is defined by the recurrence relation fibonacci(n) = fibonacci(n-1) + fibonacci(n-2) with seed values fibonacci(0) = 0, fibonacci(1) = 1

## **Visual Representation**

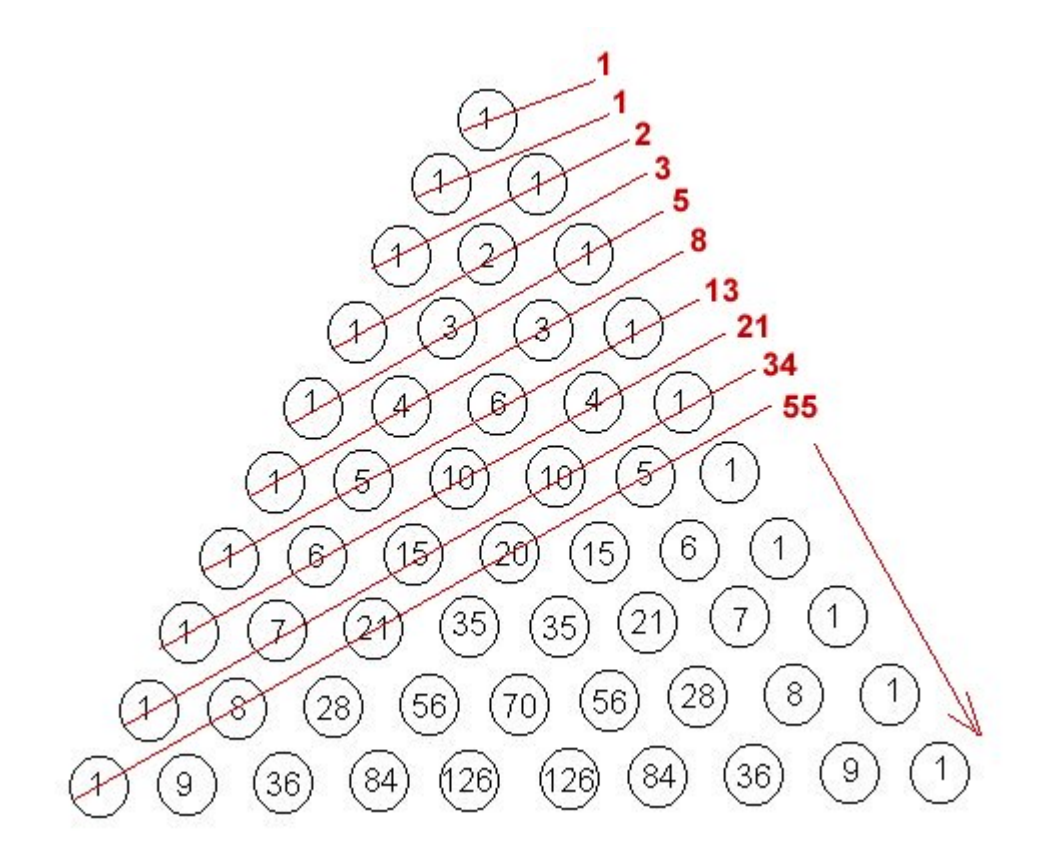

Figure 3: Fibonacci Numbers

# **Guidelines**

1. Each row in the table is an example. Make each example executable.

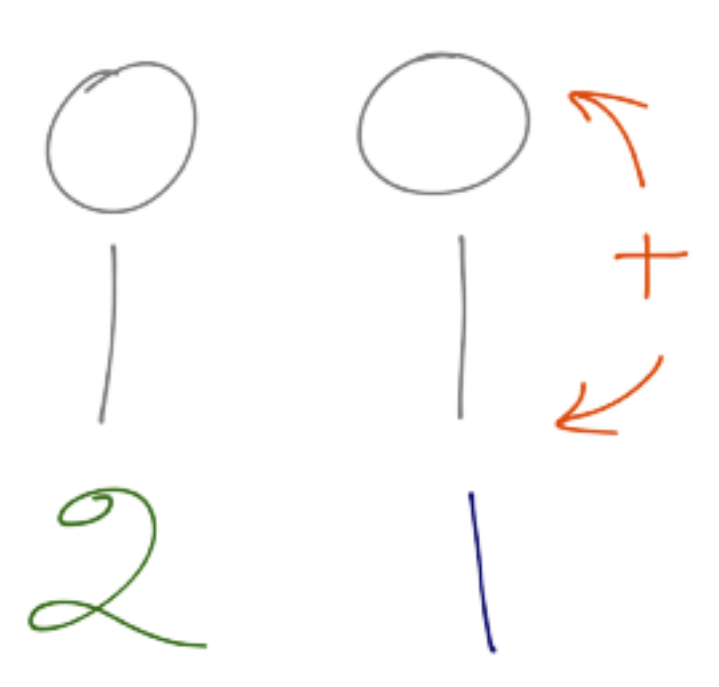

Figure 4: Calculating Fibonacci Numbers

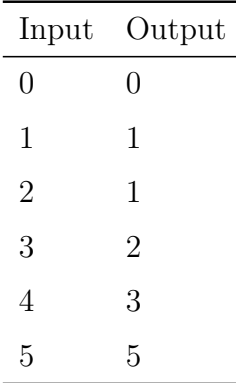

2. The final solution should be able to take any random number and calculate the Fibonacci number without any modification to the production code.

# **Set Up Environment**

#### **Version 1**

```
require 'test/unit'
class FibonacciTest < Test::Unit::TestCase
  def test fibonacci of zero is zero
    fail "fail"
  end
end
```
Got proper require to execute the test. Proper naming of test following naming convention.

This example illustrates how to go from Requirements  $\rightarrow$  Examples  $\rightarrow$ Executable Specs. Each test for this problem takes an argument, does some computation and returns a result. It illustrates Direct Input and Direct Output. This is called State Based Testing. There are no side effects. Side effect free functions are easy to test.

See appendix for definition of Direct Input, Direct Output and Side Effects.

# **Discovery of Public API**

```
Version 2
finonacci_test.rb
require 'test/unit'
class Fibonacci
  def self.of(number)
    0
  end
end
class FibonacciTest < Test::Unit::TestCase
  def test fibonacci of zero is zero
    fib_of_zero = Fibonacci.of(0)
    assert_equal(fib_of_zero, 0)
  end
end
```
**Don't Change the Test code and Code Under Test at the Same Time**

```
Version 3
require 'test/unit'
class Fibonacci
  def self.of(number)
    \Omegaend
end
class FibonacciTest < Test::Unit::TestCase
  def test_fibonacci_of_zero_is_zero
    fib_of\_zero = Fibonacci_of(0)
```

```
assert_equal(0, fib_of_zero)
  end
end
```
Found the right assertion to use.Overcame the temptation to change the test code and code under test at the same time.Thereby test driving the development of the production code.Got the test to pass quickly by using a fake implementation.The implementation returns a constant.

# **Dirty Implementation**

## **Version 4**

Made  $fib(1) = 1$  pass very quickly using a dirty implementation.

```
require 'test/unit'
class Fibonacci
  def self.of(number)
    number
  end
end
class FibonacciTest < Test::Unit::TestCase
  def test_fibonacci_of_zero_is_zero
    fib of zero = Fibonacci.of(0)assert equal(0, fib of zero)
  end
  def test_fibonacci_of_one_is_one
    fib_of_name = Fibonacci_of(1)assert_equal(1, fib_of_one)
  end
end
```
# **Forcing the Implementation to Change via Tests**

## **Version 5**

Broken test forced the implementation to change. Dirty implementation passes the test.

```
require 'test/unit'
class Fibonacci
 def self.of(number)
    if number == 2
      return 1
    else
      return number
    end
  end
end
class FibonacciTest < Test::Unit::TestCase
 def test fibonacci of zero is zero
    fib of zero = Fibonacci.of(0)assert_equal(0, fib_of_zero)
  end
  def test_fibonacci_of_one_is_one
    fib of one = Fibonacci.of(1)assert_equal(1, fib_of_one)
  end
 def test_fibonacci_of_two_is_one
    fib of two = Fibonacci.of(2)assert_equal(1, fib_of_two)
  end
end
```
# **Refactoring in the Green State**

## **Version 6**

The new test broke the implementation. Commented out the new test to refactor the test in green state. This code is ready to be generalized.

```
require 'test/unit'
class Fibonacci
 def self.of(number)
   if number == 0return 0
   elsif number <= 2
     return 1
   end
 end
end
class FibonacciTest < Test::Unit::TestCase
 def test fibonacci of zero is zero
   fib of zero = Fibonacci.of(0)assert_equal(0, fib_of_zero)
 end
 def test fibonacci of one is one
   fib_of_name = Fibonacci_of(1)assert_equal(1, fib_of_one)
 end
 def test_fibonacci_of_two_is_one
   fib of two = Fibonacci.of(2)assert_equal(1, fib_of_two)
 end
 def xtest fibonacci of three is two
   fib_of_three = Fibonacci.of(3)assert_equal(2, fib_of_three)
```

```
end
end
```
# **Fake Implementation**

```
Version 7
require 'test/unit'
class Fibonacci
 def self.of(number)
   if number == 0
      return 0
    elsif number <= 2
      return 1
    end
   return 2
  end
end
class FibonacciTest < Test::Unit::TestCase
 def test_fibonacci_of_zero_is_zero
    fib of zero = Fibonacci.of(0)assert_equal(0, fib_of_zero)
  end
 def test_fibonacci_of_one_is_one
    fib of one = Fibonacci.of(1)assert_equal(1, fib_of_one)
 end
 def test_fibonacci_of_two_is_one
    fib_of_two = Fibonacci_of(2)assert_equal(1, fib_of_two)
  end
 def test_fibonacci_of_three_is_two
```

```
fib_of_three = Fibonacci.of(3)assert_equal(2, fib_of_three)
 end
end
```
# **Recursive Solution**

**Version 8**

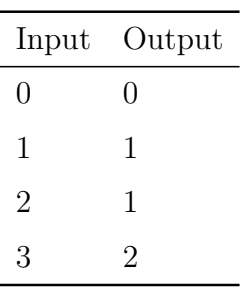

So the pattern emerges and we see the result is the sum of previous to fibonacci numbers return 2 is actually return  $1 + 1$  which from the above table is  $fib(n-1) + fib(n-2)$ , so the solution is  $fib(n-1) + fib(n-2)$ 

```
require 'test/unit'
class Fibonacci
 def self.of(number)
   if number == 0return 0
   elsif number <= 2
     return 1
   end
   return of(number - 1) + of(number - 2)end
end
class FibonacciTest < Test::Unit::TestCase
 def test_fibonacci_of_zero_is_zero
```

```
fib_of_zero = Fibonacci.of(0)
   assert_equal(0, fib_of_zero)
 end
 def test_fibonacci_of_one_is_one
   fib_of_one = Fibonacci.of(1)
   assert_equal(1, fib_of_one)
 end
 def test_fibonacci_of_two_is_one
   fib_of_two = Fibonacci_of(2)assert_equal(1, fib_of_two)
 end
 def test_fibonacci_of_three_is_two
   fib_of_three = Fibonacci.of(3)assert_equal(2, fib_of_three)
 end
end
```
The generalized solution uses recursion.

# **Cleanup**

## **Version 9**

Recursive solution:

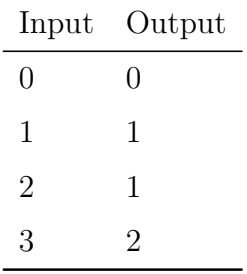

```
require 'test/unit'
class Fibonacci
  def self.of(n)
    return 0 if n == 0
    return 1 if n == 1
    return of (n - 1) + of(n - 2)end
end
class FibonacciTest < Test::Unit::TestCase
  def test_fibonacci_of_zero_is_zero
    fib_of_zero = Fibonacci.of(0)
    assert_equal(0, fib_of_zero)
  end
  def test fibonacci of one is one
    fib of one = Fibonacci.of(1)assert_equal(1, fib_of_one)
  end
  def test_fibonacci_of_two_is_one
    fib_of_two = Fibonacci_of(2)assert_equal(1, fib_of_two)
  end
  def test_fibonacci_of_three_is_two
    fib_of_{three} = Fibonacci_of(3)assert_equal(2, fib_of_three)
  end
  def test_fibonacci_of_ten_is_what
    fib_of_ten = Fibonacci_of(10)assert equal(55, fib of ten)
  end
end
```
Green before and after refactoring. Used idiomatic Ruby to cleanup code. Named variables expressive of the domain.

# **Optimization**

## **Version 10**

Non-Recursive solution:

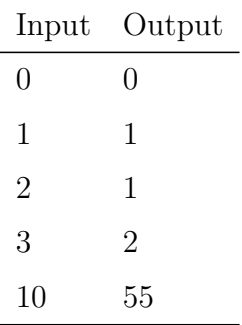

```
require 'test/unit'
class Fibonacci
 def self.of(n)
    current, successor = 0,1n.times do
      current, successor = successor, current + successor
    end
    return current
 end
end
class FibonacciTest < Test::Unit::TestCase
 def test_fibonacci_of_zero_is_zero
    fib_of\_zero = Fibonacci.of(0)assert_equal(0, fib_of_zero)
  end
```

```
def test_fibonacci_of_one_is_one
 fib of one = Fibonacci.of(1)assert_equal(1, fib_of_one)
end
def test_fibonacci_of_two_is_one
 fib of two = Fibonacci.of(2)assert_equal(1, fib_of_two)
end
def test_fibonacci_of_three_is_two
 fib_of_{three} = Fibonacci_of(3)assert_equal(2, fib_of_three)
end
def test_fibonacci_of_ten_is_what
 fib of ten = Fibonacci.of(10)assert equal(55, fib of ten)
end
```
#### **end**

This version illustrates using existing tests as safety net when making major changes to the code. Notice that we only focus on one thing at a time. The focus can shift from one version to the other.

#### **Exercises**

- 1. Run the mini-test based fibonacci and make sure all tests pass. (\$ ruby fibonacci\_test.rb)
- 2. Move the fibonacci class into its own file and make all the tests pass.
- 3. Get the output of the mini-test in color.
- 4. Convert the given mini-test tests to rspec version fibonacci\_spec.rb.
- 5. Watch the Factorial screencast and convert the unit tests to rspec specs.

# **Section 2 : Beyond Basics**

This section is about Stubs, Mocks, Fakes, Contract Tests and Object Oriented Design principles.

# **Scanner**

# **Objectives**

- How to use Fakes and Mocks?
- When to delete a test?
- Learn about Open Closed Principle and how to apply it

# **Problem**

Let's consider a scanner that is used in a checkout counter. When you can scan an item, the name and price of the item is sent to the output console.

# **Steps**

#### **Step 1**

Let's write the first test. Create a scanner\_spec.rb file with the following contents:

```
require_relative 'scanner'
describe Scanner do
 it 'should respond to scan with barcode as the input parameter' do
   scanner = Scanner.new
   scanner.should respond_to(:scan)
 end
end
```
## **Step 2**

Create a scanner.rb file with the following contents:

```
class Scanner
  def scan
  end
end
```
You can run this spec by typing the following command from the root of the project:

#### \$ rspec scanner\_spec.rb

The first spec does not do much. The main purpose of writing the first spec is to help setup the directory structure, require statements etc to get the specs running.

#### **Step 4**

In your home directory create a .rspec directory with the following contents:

--color --format documentation

This will show the output in color and formatted to read as documentation.

#### **Step 5**

The doc string says that the barcode is the input parameter. Let's add this detail to our spec:

```
require_relative 'scanner'
```
describe Scanner **do** it 'should respond to scan with barcode as the input argument' **do**

```
scanner = Scanner.new
    scanner.should respond_to(:scan).with(1)
  end
end
```
Run the spec again, watch it fail due to the input parameter.

#### **Step 7**

Change the scanner.rb as follows :

```
class Scanner
 def scan(barcode)
 end
end
```
The test now passes.

## **Step 8**

Let's add a second spec that captures the description in the first paragraph of this chapter:

```
scanner_spec.rb
```

```
require_relative 'scanner'
require_relative 'real_display'
describe Scanner do
  ...
  it "scan & display the name & price of the scanned item
       on a cash register display" do
```

```
real_display = RealDisplay.new
    scanner = Scanner.new(real_display)
    scanner.scan("1")
    real_display.last_line_item.should == "Milk $3.99"
  end
end
```
Create real display.rb file with the following contents:

#### **class** RealDisplay

**end**

#### **Step 10**

Run the specs. The test fails with the error:

```
1) Scanner scan k display the name k price of the scanned item on a cash register
  Failure/Error: scanner = Scanner.new(real_display)
  ArgumentError:
     wrong number of arguments(1 for 0)
```
We have two options, either we can delete the first spec or we can move it to a contract spec. Contract specs are discussed in a later chapter. Moving this to a contract spec will be the right choice if we expect our system to be able to deal with different types of scanners which must comply to the same interface.

## **Step 11**

Let's make a simplifying assumption that we don't have to deal with different scanners. So, let's delete the first spec. The first test is no longer required. It is like a scaffold of a building, once we complete the construction of the building the scaffold will go away.

Change the scanner.rb like this:

```
class Scanner
 def initialize(display)
    @display = display
  end
 def scan(barcode)
  end
end
```
## **Step 12**

Run the specs. The spec fails with:

```
1) Scanner scan & display the name & price of the scanned item on a cash register
     Failure/Error: real_display.last_line_item.should == "Milk $3.99"
     NoMethodError:
       undefined method 'last_line_item' for #<RealDisplay:0xd0>
```
## **Step 13**

Change the real\_display.rb like this:

```
class RealDisplay
  attr_reader :last_line_item
  def display(line_item)
  end
end
```
Run the specs. The spec fails with:

```
1) Scanner scan k display the name k price of the scanned item on a cash register
  Failure/Error: real_display.last_line_item.should == "Milk $3.99"
    expected: "Milk $3.99"
          got: nil (using ==)
```
## **Step 15**

Change the real\_display.rb like this: real\_display.rb

```
class RealDisplay
  attr_reader :last_line_item
  def display(line_item)
    p "Executing complicated logic"
    sleep 5
    @last_line_item = "Milk $3.99"
  end
end
```
## **Step 16**

Change the scan method in scanner like this:

```
class Scanner
  ...
  def scan(barcode)
    @display.display("Milk $3.99")
  end
end
```
Now the spec passes. Real object RealDisplay used in the test is slow.

How can we test if the scanner can scan a given item and display the item name and price on a cash register display? Let's speed up the test by using a fake display. The scanner\_spec.rb now becomes:

```
require_relative 'scanner'
require_relative 'fake_display'
describe Scanner do
 it "scan & display the name & price of the scanned item
      on a cash register display" do
   fake_display = FakeDisplay.new
   scanner = Scanner.new(fake display)scanner.scan("1")
   fake display.last line item.should == "Milk $3.99"
 end
end
```
## **Step 18**

Create fake\_display.rb with the following contents:

```
class FakeDisplay
  attr_reader :last_line_item
  def display(line_item)
    @last_line_item = "Milk $3.99"
  end
end
```
The spec now runs fast. This solution assumes that we can access the last line item to display by doing:

attr\_reader :last\_line\_item

We broke the dependency on external display object by using a fake object that mimicked the interface of the real object. Dependency injection is used to create scanner object with a fake display. Dependency injection allows us to design loosely coupled objects. We identified the need to decouple the scanner and display objects due to performance problem. This also increases the cohesion of these objects.

When we write tests, we have to divide and conquer. This test tells us how scanner objects affect displays. This test helps us to see whether a problem is due to scanner. Is scanner fulfilling its responsibility? This helps us localize errors and save time during troubleshooting.

When we write tests for individual units, we end up with small well-understood pieces. This makes it easy to reason about code.

## **Mocks**

Writing a lot of fakes can become tedious. It becomes a programmer's responsibility to maintain them. In such cases, mocks can be used. Mock objects are fakes that perform assertions internally. The solution that uses mocks is faster than using Fake display object.

```
require_relative 'scanner'
describe Scanner do
  it "scans the name & price of the scanned item" do
   fake display = double("Fake display")
   fake_display.should_receive(:display).with("Milk $3.99")
   scanner = Scanner.new(fake display)scanner.scan("1")
  end
end
```
The display method is under our control so we can mock it. Mock is a design technique that is used to discover API. This is an example of right way to Mock. The 'and' part of the doc string has been deleted. It is now clear the purpose of Scanner object is to scan items and the Display objects is to display given line items. See the appendix for notes on mocks.

# **Open Closed Principle**

## **Steps**

### **Step 1**

Move fake\_display.rb and scanner\_spec.rb into spec directory. Move real\_display.rb and scanner.rb into lib directory. Change the scanner\_spec.rb require\_relative statement like this:

```
require_relative '../lib/scanner'
```
### **Step 2**

Run the specs. The spec will pass.

#### **Step 3**

We now have a new requirement where we need to use a touch screen display. Let's write the spec for this new requirement.

```
it 'scans the name & price of an item to display on a touch display' do
 touch_display = TouchDisplay.new
 scanner = Scanner.new(touch_display)
 scanner.scan("1")
 expect(touch display.last line item).to eq("Milk $3.99")
end
```
# **Step 4**

Add the :

```
require_relative '../lib/touch_display'
```
to the top of the scanner\_spec.rb.

Create a touch\_display.rb in lib directory with the following contents:

```
class TouchDisplay
  attr_reader :last_line_item
  def display(line_item)
    p "Allows users to interact by touch"
    @last_line_item = "Milk $3.99"
  end
end
```
## **Step 6**

Run all specs. All specs will pass.

To satisfy our new requirement we added new code, we did not modify the existing production code. Open Closed Principle states that a module should be open for extension and closed for modification. Our scanner class satisfies this principle. We were able to achieve this by using dependency injection to decouple the display from the scanner. As long as any new concrete implementation of the display implements our interface, display() with an accessor for last\_line\_item, we can extend our program without violating Open Closed Principle.

### **Summary**

In this chapter you learned how to use Fakes and Mocks, when to delete a test and Open Closed Principle.

# **Week**

# **Objectives**

- Introduction to Contract tests.
- How to write Contract tests?
- Using Contract tests to explicitly document the behavior of an API for invalid inputs.
- Learn about reliable test. A test that fails when it should.

# **Version 1**

Here is a contract test that passes when the data that falls out of the expected range is handled in the production code.

week\_spec.rb

```
class Week
  DAYS = \{ "1" \implies \text{:} \text{:} \text{:} \text{:} \}"2" => :tuesday,
                "3" \Rightarrow :wednesday,<br>"4" \Rightarrow :thursday,
                            : thursday,
                "5" \Rightarrow : friday,
                "6" => :saturday,
                "7" \Rightarrow :sunday\}def self.day(n)
     if n.to_i < 8
        DAYS[n]
     else
        nil
     end
  end
end
```
describe Week **do**

```
it "returns monday as the first day of the week" do
   day = Week.day("1")day.show1d == :mondayend
 it "returns false for numbers that does not correspond to a week day" do
   day = Week.day("8")day.should be_false
 end
end
Run the specs:
$rspec week_spec.rb --color
Week
 returns monday as the first day of the week
 returns false for numbers that does not correspond to a week day
Finished in 0.06081 seconds
2 examples, 0 failures
```
If you change the implementation of the day method like this:

```
def self.day(n)
 DAYS[n]
end
```
The specs will still pass, because in ruby, accessing a hash that does not have the given key will return nil, which evaluates to false. Here the implementation is explicit in order to illustrate a problem.

# **Version 2**

Change the day method implementation in week\_spec.rb like this:

```
def self.day(n)
   if n.to_i < 8
      DAYS[n]
   else
      ^{\prime\prime\prime\prime\prime}end
end
```
Run the specs again:

```
$rspec week spec.rb --color
```
#### Week

```
returns monday as the first day of the week
returns false for numbers that does not correspond to a week day (FAILED - 1)
```
Failures:

```
1) Week returns false for numbers that does not correspond to a week day
  Failure/Error: day.should be_false
     expected: false value
         got: ""
    ./week spec.rb:27:in 'block (2 levels) in <top (required)>'
```

```
Finished in 0.00488 seconds
2 examples, 1 failure
```
Failed examples:

```
rspec ./week_spec.rb:24
Week returns false for numbers that does not correspond to a week day
```
Test breaks when the production code changes the return value from nil to blank string. Test fails when it should. This is good. If the clients use a conditional statement to check the true/false value, they will be protected by this failing test, since the defect is localized. Violating the contract between the client and library results in a failing test. We have to fix this problem so that the existing clients using our library don't break.
### **Version 3**

Let's revert back the implementation to working version. Since clients are dependent on the returned false value of nil.

week\_spec.rb

```
class Week
  DAYS = \{ "1" \implies \text{:} \text{:} \text{:} \text{:} \}"2" => :tuesday,
             "3" => :wednesday,
             "4" => :thursday,<br>"5" => :friday,
                      :friday,
             "6" \Rightarrow : saturday,
             "7" \Rightarrow : sunday}
  def self.day(n)
    if n.to_i < 8
       DAYS[n]
    else
       nil
    end
  end
end
describe Week do
  it "returns monday as the first day of the week" do
    day = \text{Weak day}("1")day.should == :monday
  end
  it "returns false for numbers that does not correspond to a week day" do
    day = Week.day("8")day.should be_false
  end
end
```
If you are versioning your API, then you could make changes that can break

your clients. In this case, you would deprecate your old API and give sufficient time for the client to migrate to your newer version.

### **Version 4**

Added two new contract specs that explicitly documents the behavior of the API for invalid inputs. Hash#fetch throws exception for cases that was implicit in the code.

week\_spec.rb

```
class Week
 DAYS = { "1" => :monday,
           "2" => :tuesday,
           "3" => :wednesday,
           "4" => :thursday,
           "5" \Rightarrow : friday,
           "6" => :saturday,
           "7" => : sunday}
 def self.day(n)
    if n.to_i < 6
      DAYS[n]
    else
      nil
    end
  end
  def self.end(n)
    if n.to_i < 5
      raise "The given number is not a weekend"
    else
      fetch(n)
    end
  end
end
describe Week do
  ...
```

```
# existing contract test
 it "return false for numbers that does not correspond to week day" do
   day = Week.day("7")day.should be_false
 end
  # new contract test
 it "throw exception for numbers that does not correspond to week end" do
   expect do
      week\_end = Week.end("4")end.to raise_error
 end
  # new contract test
 it "throw exception for numbers that is out of range" do
   expect do
      week\_end = Weak.end("40")end.to raise_error
 end
end
Run all specs.
$ rspec week_spec.rb --color
Week
 returns monday as the first day of the week
 returns false for numbers that does not correspond to a week day
 should throw exception for numbers that does not correspond to week end
 should throw exception for numbers that is out of range
Finished in 0.00743 seconds
4 examples, 0 failures
```
Apply Bertrand Meyer's guideline when deciding about exceptions : When a contract is broken by either client or supplier, throw an exception. In our case, the contract is that as long as the client provides the proper input, the supplier will return the corresponding symbol for the week.

"A program must be able to deal with exceptions. A good design rule is to list explicitly the situations that may cause a program to break down" – Jorgen Knudsen from Object Design : Roles, Responsibilities and Collaborations

Explicitly document the behavior of your API by writing contract specs. This will help other developers to understand and use your library as intended.

# **Guess Game**

# **Objectives**

- How to test random behavior?
- Illustrate inverting dependencies.
- How to make your code depend on abstractions instead of concrete implementation ?
- Illustrate Single Responsibility Principle. No And, Or, or But.
- Illustrate programming to an interface not to an implementation.
- When to use partial stub on a real object? Illustrated by spec 7 and 8.
- Random test failures due to partial stub. Fixed by isolating the random number generation.
- Make methods small, focused on doing one thing.
- How to defer decisions by using Mocks?
- Using mock that complies with Gerard Meszaros standard.
- How to use as \_null\_object ?
- How to write contract specs to keep mocks in sync with production code ?

# **Guessing Game Description**

Write a program that generates a random number between 0 and 100 (inclusive). The user must guess this number. Each correct guess (if it was a number) will receive the response "Guess Higher!" or "Guess Lower!". Once the user has successfully guessed the number, you will print various statistics about their performance as detailed below:

• The prompt should display : "Welcome to the Guessing Game"

- When the program is run it should generate a random number between 0 and 100 inclusive
- You will display a command line prompt for the user to enter the number representing their guess. Quitting is not an option. The user can only end the game by guessing the target number. Be sure that your prompt explains to them what they are to do.
- Once you have received a value from the user, you should perform validation. If the user has given you an invalid value (anything other than a number between 1 and 100), display an appropriate error message. If the user has given you a valid value, display a message either telling them that there were correct or should guess higher or lower as described above. This process should continue until they guess the correct number.

#### **Version 1**

```
guess_game_spec.rb
require_relative 'guess_game'
describe GuessGame do
  it "generate random number between 1 and 100 inclusive" do
    game = GuessGame.new
    result = game.randomresult.should == 50
  end
end
guess_game.rb
class GuessGame
  def random
    Random.new.rand(1..100)
  end
end
```
The random generator spec will only pass when the generated random number is 50. It will fail more often.

# **Version 2**

The spec below deals with the problem of randomness. You cannot use stub to deal with this spec because you will stub yourself out. So, what statement can you make about this code that is true? Can we loosen our assertion and still satisfy the requirement?

```
guess_game_spec.rb
require_relative 'guess_game'
describe GuessGame do
  it "generate random number between 1 and 100 inclusive" do
   game = GuessGame.new
   result = game.randomexpected_range = 1.100expected_range.should cover(result)
 end
end
```
This spec checks only the range of the generated random number is within the expected range. This now passes.

Note: Using expected.include?(result) is also ok (does not use cover rspec matcher).

# **Version 3**

Let's now write the second example.

guess\_game\_spec.rb

```
require_relative 'guess_game'
```

```
describe GuessGame do
  ...
 it "display greeting when the game begins" do
   fake console = mock('Console')fake_console.should_receive(:output).with("Welcome to the Guessing Game")
   game = GuessGame.new(fake_console)
   game.start
 end
end
```
Run the spec, you will see : undefined method 'start' error message. Let's write minimal code required to get past the error message.

guess\_game.rb

```
class GuessGame
  ...
  def start
  end
end
```
Define an empty start method. Run the spec again, you will see:

```
1) GuessGame should display greeting when the game begins
  Failure/Error: fake_console.should_receive(:output).with("Welcome to the Guess:
     (Mock "Console").output("Welcome to the Guessing Game")
         expected: 1 time
         received: 0 times
```
We are failing now because the console object never received the output(string) method call. GuessGame class now looks like this:

guess\_game.rb

```
class GuessGame
  def initialize(console)
    @console = console
```

```
end
  def random
    Random.new.rand(1..100)
  end
  def start
    @console.output("Welcome to the Guessing Game")
  end
end
```
GuessGame class now has a constructor that takes a console object. It then delegates welcoming the user to the console object in the start method. This is an example of dependency injection. Any collaborator that conforms to the interface we have discovered can be used to construct a GuessGame object.

Run the spec again, you will see the failure message:

```
1) GuessGame should generate random number between 1 and 100 inclusive
  Failure/Error: game = GuessGame.new
  ArgumentError:
     wrong number of arguments (0 for 1)
```
This implementation broke our previous test which is not passing in the console object to the constructor. We can fix it by initializing the default value to standard output.

```
guess_game.rb
class GuessGame
  def initialize(console=STDOUT)
    @console = console
  end
  ...
end
```
Both examples now pass. We are back to green. This spec shows how you can defer decisions about how to interact with the user. It could be standard out, GUI, client server app etc. Fake object is injected into the game object. Here is the complete listing for this version.

```
guess_game_spec.rb
require_relative 'guess_game'
describe GuessGame do
 it "generate random number between 1 and 100 inclusive" do
   game = GuessGame.new
   result = game.random
   expected = 1.100expected.should cover(result)
 end
 it "display greeting when the game begins" do
   fake console = double('Console')fake_console.should_receive(:output).with('Welcome to the Guessing Game')
   game = GuessGame.new(fake_console)
   game.start
 end
end
guess_game.rb
```

```
class GuessGame
  def initialize(console=STDOUT)
    @console = console
  end
  def random
    Random.new.rand(1..100)
  end
  def start
    @console.output("Welcome to the Guessing Game")
  end
end
```
The public interface output(string) of the Console object is discovered during the mocking step. It hides the details about the type of interface that must be implemented to communicate with an user. Game delegates any user interfacing code to a collaborating console object therefore it obeys Single Responsibility Principle. Console objects also obey the Single Responsibility Principle by focusing only on one concrete implementation of dealing with user interaction.

We could have implemented this similar to the code breaker game in the RSpec book by calling the puts method on output variable. By doing so we tie our game object to the implementation details. This results in tightly coupled objects which is not desirable. Whenever we change the way we interface with the external world, the code will break. We want loosely coupled objects with high cohesion.

Why did random number generation spec fail when user interfacing feature was modified? Random number generation and user interfacing logic are not related in any way. Ideally they should be split into separate classes that has only one purpose. We will revisit this topic later.

#### **Version 4**

Using mock that complies with Gerard Meszaros standard. Use double and if expectation is set, then it is a mock, otherwise it can be used as a stub.

guess\_game\_spec.rb

```
it "display greeting when the game begins" do
 fake console = double('Console')
 fake console.should receive(:output).with("Welcome to the Guessing Game")
 game = GuessGame.new(fake_console)
 game.start
end
```
#### **Version 5**

Let's take our code for a test drive:

```
game = GuessGame.new
game.start
```
gives us the error:

NoMethodError: undefined method 'output' for  $\#$ > "'

If you run:

STDOUT.puts 'hi'

It will print 'hi' on the standard output. But it does not recognize output(string) method. To fix this problem, let's wrap the output method in a StandardOutput class. Like this:

standard\_output.rb

```
class StandardOutput
  def output(message)
    puts message
  end
end
```
and change the constructor of the GuessGame like this:

require\_relative 'standard\_output'

```
class GuessGame
  def initialize(console=StandardOutput.new)
    @console = console
  end
  ...
end
```
Even though StandardOutput seems like a built-in Ruby class it's not:

```
irb > Kernel
 => Kernel
irb > StandardOutput
NameError: uninitialized constant Object::StandardOutput
    from (irb):2
```
You can quickly double check this by referring the Ruby documentation at : http://ruby-doc.org/core-1.9.3/ by doing a class search. We do this check to avoid inadvertently reopening an existing class in Ruby.

```
guess_game_spec.rb
```

```
require_relative 'guess_game'
```

```
describe GuessGame do
  it "generate random number between 1 and 100 inclusive" do
   game = GuessGame.new
   result = game.randomexpected = 1..100expected.should cover(result)
 end
  it "display greeting when the game begins" do
   fake console = double('Console')
   fake console.should receive(:output).with('Welcome to the Guessing Game')
   game = GuessGame.new(fake_console)
   game.start
 end
end
```
The tests still pass. This fix shows how to invert dependencies on concrete classes to abstract interface. In this case the abstract interface is 'output' and not specific method like 'puts' or GUI related method that ties the game logic to a concrete implementation of user interaction.

guess\_game.rb

```
require_relative 'standard_output'
```

```
class GuessGame
  def initialize(console=StandardOutput.new)
    @console = console
  end
  def random
    Random.new.rand(1..100)
  end
  def start
    @console.output("Welcome to the Guessing Game")
  end
end
```
In this version we fixed the bug due to wrong default value in the constructor.

# **Version 6**

Added spec  $#3$ . This version illustrates the use of as \_null\_object.

```
In irb type:
$ irb
001 > require 'rspec/mocks/standalone'
=> true
002 > s =stub
 => #<RSpec::Mocks::Mock:0xfdb8 @name=nil>
003 > s.hi
RSpec::Mocks::MockExpectationError:
             Stub received unexpected message :hi with (no args)
004 > t = stub('stubber', :age => 16).as_null_object=> #<RSpec::Mocks::Mock:0x7104 @name="stubber">
005 > t.age
\Rightarrow 16
006 > t.hi
=> #<RSpec::Mocks::Mock:0x7104 @name="stubber">
007 > t.bye
 => #<RSpec::Mocks::Mock:0x7104 @name="stubber">
```

```
> t.foo.bar
=> #<RSpec::Mocks::Mock:0x7104 @name="stubber">
```
If you send a message to a stub that is not programmed to respond to a method, you get an error "Stub received unexpected message". Calling as\_null\_object on stub 't' makes it behave as a dev/null equivalent for tests. It ignores any messages that it is not explicitly programmed to respond. You can chain as deep as you want and it will keep returning a stub object. This is useful for incidental interactions that is not relevant to what is being tested. See the appendix to learn about dev/null in Unix.

Let's add the third spec :

```
guess_game_spec.rb
```

```
require_relative 'guess_game'
```

```
describe GuessGame do
```

```
...
  it "display greeting when the game begins" do
   fake console = double('Console')
   fake_console.should_receive(:output).with('Welcome to the Guessing Game')
   game = GuessGame.new(fake_console)
   game.start
  end
 it "prompt the user to enter the number representing their guess." do
   fake_console = double('Console')
   fake console.should receive(:prompt).with('Enter a number between 1 and 100')
   game = GuessGame.new(fake_console)
   game.start
 end
end
```
When you run the spec, you get the following error:

```
GuessGame should prompt the user to enter the number representing their guess.
 Failure/Error: game.start
   Double "Console" received unexpected message
        :output with ("Welcome to the Guessing Game")
```
The third spec failed because of the second spec. To fix this, call as\_null\_object on fake\_console like this:

```
guess_game_spec.rb
require_relative 'guess_game'
describe GuessGame do
  ...
  it "prompt the user to enter the number representing their guess." do
    fake_console = double('Console').as_null_object
    ...
  end
end
```
When you run the spec, we are now failing for the right reason:

```
GuessGame should prompt the user to enter the number representing their guess.
 Failure/Error:
   fake_console.should_receive(:prompt).with('Enter a number between 1 and 100')
    (Double "Console").prompt("Enter a number between 1 and 100")
        expected: 1 time
        received: 0 times
```
Change the start method like this:

```
require_relative 'standard_output'
class GuessGame
  ...
 def start
    @console.output("Welcome to the Guessing Game")
    @console.prompt("Enter a number between 1 and 100")
  end
end
```
When you run the spec, now it fails with :

```
GuessGame should display greeting when the game begins
 Failure/Error: game.start
   Double "Console" received unexpected message
          :prompt with ("Enter a number between 1 and 100")
```
Spec 3 passes but it breaks existing spec 2. To fix this, call as\_null\_object which ignores any messages not set as expectation in spec 2 as show below:

guess\_game\_spec.rb

```
require_relative 'guess_game'
describe GuessGame do
  ...
  it "display greeting when the game begins" do
    fake_console = double('Console').as_null_object
    ...
  end
end
```
All specs now pass. Let's play the game in the irb.

```
$ irb
001 > load './guess_game.rb'
=> true
002 > g =GuessGame.new
=> #<GuessGame:0x08 @console=StandardOutput
003 > g.start
Welcome to the Guessing Game
NoMethodError: undefined method 'prompt' for StandardOutput
```
Let's add the prompt method to the standard output.rb : standard\_output.rb

**class** StandardOutput ...

```
def prompt(message)
    output(message)
    puts ">"
  end
end
```
Note that this change is not driven by test. The reason is that the mock (fake\_console) and the real object (StandardOutput) are not in sync. This is exposed by our exploration session in irb console. We will revisit this issue and learn how to write contract specs to keep them in sync in a later chapter.

Here is the code listing for this version:

```
guess_game.rb
```

```
require_relative 'standard_output'
class GuessGame
  def initialize(console=StandardOutput.new)
    @console = console
  end
  def random
    Random.new.rand(1..100)
  end
  def start
    @console.output("Welcome to the Guessing Game")
    @console.prompt("Enter a number between 1 and 100")
  end
end
standard_output.rb
```

```
class StandardOutput
  def output(message)
    puts message
  end
  def prompt(message)
    output(message)
```

```
puts ">"
  end
end
```
# **Version 7**

Let's delete the random method because it is required only once for each game session.

```
guess_game.rb
```
require\_relative 'standard\_output'

```
class GuessGame
  attr reader : random
  def initialize(console=StandardOutput.new)
    @console = console
    Qrandom = Random.new.rand(1..100)end
  def start
    @console.output("Welcome to the Guessing Game")
    @console.prompt("Enter a number between 1 and 100")
  end
end
```
We were green before and we are still green after the refactoring when we run all the specs. Let's now add the fourth spec.

```
require_relative 'guess_game'
describe GuessGame do
  ...
  it "validates guess entered by the user : lower than 1" do
    game = GuessGame.new
    game.start
```

```
game.error.should == 'The number must be between 1 and 100'
  end
end
```
When you run the specs, you get:

```
GuessGame validates guess entered by the user : lower than 1
  Failure/Error:
        game.error.should == 'The number must be between 1 and 100'
  NoMethodError:
     undefined method 'error' for #<GuessGame:0xd8>
```
Add the attr\_accessor for error in guess\_game.rb :

```
require_relative 'standard_output'
```

```
class GuessGame
 attr accessor : error
  ...
end
```
Now we fail for the right reason:

```
GuessGame validates guess entered by the user : lower than 1
 Failure/Error:
 game.error.should == 'The number must be between 1 and 100'
    expected: "The number must be between 1 and 100"
          got: nil (using ==)
```
Change the guess\_game.rb as shown below:

```
class GuessGame
  attr_reader :random
 attr accessor : error
  def initialize(console=StandardOutput.new)
```

```
@console = console
    Qrandom = Random.new.random(1..100)end
  def start
    @console.output("Welcome to the Guessing Game")
    @console.prompt("Enter a number between 1 and 100")
    guess = get_user_guess
    validate(guess)
  end
 def validate(n)
    if (n < 1)
      Qerror = 'The number must be between 1 and 100'end
  end
  def get_user_guess
    \Omegaend
end
```
All the specs now pass. Let's now add the spec to validate the guess that is higher than 100.

```
guess_game_spec.rb
require_relative 'guess_game'
describe GuessGame do
  ...
  it "validates guess entered by the user : higher than 100" do
    game = GuessGame.new
    game.stub(:get_user_guess) { 101 }
    game.start
    game.error.should == 'The number must be between 1 and 100'
  end
end
```
We don't want to worry about how we are going to get the user input because our focus now is on testing the validation logic. So we stub the get\_user\_guess method to return a value that will help us to test the validation logic. This spec fails for the right reason with the error:

```
GuessGame validates guess entered by the user
  : higher than 100
 Failure/Error:
        game.error.should == 'The number must be between 1 and 100'
   expected: "The number must be between 1 and 100"
          got: nil (using ==)
```
Change the guess\_game.rb validate method like this:

require\_relative 'standard\_output'

```
class GuessGame
  ...
  def validate(n)
    if (n < 1) or (n > 100)
      @error = 'The number must be between 1 and 100'
    end
  end
end
```
All specs now pass. The standard output rb remains unchanged.

```
class StandardOutput
  def output(message)
    puts message
  end
  def prompt(message)
    output(message)
    puts ">"
  end
end
```
# **Version 8**

Change the validation for the lower bound like this:

```
require_relative 'guess_game'
describe GuessGame do
 it "validates guess entered by the user : lower than 1" do
   game = GuessGame.new
      game.stub(:get_user_guess) { 0 }
   game.start
      game.error.should == 'The number must be between 1 and 100'
 end
end
```
We want to express the relationship between the doc string and the data set used to test clearly.Let's now move on to the next spec.

```
guess_game_spec.rb
require relative 'guess game'
describe GuessGame do
  it "give clue when the input is valid" do
  end
end
guess_game_spec.rb
require relative 'guess game'
describe GuessGame do
  ...
  it "give clue when the input is valid and
      is less than the computer pick" do
```

```
fake_console = double('Console').as_null_object
    fake console.should receive(:output).with('Your guess is lower')
    game = GuessGame.new(fake_console)
    game.random = 25
    game.stub(:get_user_guess) { 10 }
    game.start
  end
end
Run the spec, watch it fail:
GuessGame should give clue when the input is valid
         and is less than the computer pick
   Failure/Error: game.random = 25
   NoMethodError:
     undefined method 'random=' for GuessGame
Change the guess_game.rb to:
require relative 'standard output'
require_relative 'randomizer'
class GuessGame
 attr accessor : error
  ...
end
Now the error message is:
GuessGame should give clue when the input is valid
       and is less than the computer pick
Failure/Error:
    fake_console.should_receive(:output).with('Your guess is lower')
  Double "Console" received :output with unexpected arguments
  expected: ("Your guess is lower")
       got: ("Welcome to the Guessing Game")
```
Change the guess\_game.rb as shown below:

```
require_relative 'standard_output'
class GuessGame
  attr accessor :random
  attr_accessor :error
 def initialize(console=StandardOutput.new)
    @console = console
    \texttt{Orandom} = \texttt{Random.new.random}(1..100)end
  def start
    @console.output("Welcome to the Guessing Game")
    @console.prompt("Enter a number between 1 and 100")
    guess = get_user_guess
    valid = validate(guess)
    give_clue if valid
  end
  def validate(n)
    if (n < 1) or (n > 100)Qerror = 'The number must be between 1 and 100'false
    else
      true
    end
  end
  def give_clue
    @console.output('Your guess is lower')
  end
  def get_user_guess
    0
  end
end
```
All specs pass now. Let's make the spec use computer\_pick instead of random. This makes the variable expressive of gaming domain instead of being implementation revealing.

```
it "give clue when the input is valid and
    is less than the computer pick" do
  ...
  game.computer_pick = 25
  ...
end
```
This gives the error:

```
GuessGame should give clue when the input is valid
       and is less than the computer pick
  Failure/Error: game.computer_pick = 25
  NoMethodError:
    undefined method 'computer pick=' for GuessGame
```
Change the guess\_game.rb implementation to:

```
class GuessGame
  attr accessor : computer pick
  ...
  def initialize(console=StandardOutput.new)
    @console = console
    @computer_pick = Random.new.random(1..100)end
  ...
end
```
It fails with:

```
GuessGame should generate random number between 1 and 100 inclusive
  Failure/Error: result = game.random
  NoMethodError:
     undefined method 'random' for GuessGame
```
To make all the specs pass, make the following change to the spec:

```
it "generate random number between 1 and 100 inclusive" do
  ...
 result = game.computer_pick
  ...
end
```
Now all specs will pass.

#### **Version 9**

Let's write the spec for giving clue when the valid input is higher than computer pick.

```
it "give clue when the input is valid and
   is greater than the computer pick" do
 fake_console = double('Console').as_null_object
 fake console.should receive(:output).with('Your guess is higher')
 game = GuessGame.new(fake console)game.computer_pick = 25
 game.stub(:get_user_guess) { 50 }
 game.start
end
The failure message now is :
GuessGame should give clue when the input is valid
       and is greater than the computer pick
Failure/Error:
 fake_console.should_receive(:output).with('Your guess is higher')
 Double "Console" received :output with unexpected arguments
 expected: ("Your guess is higher")
       got: ("Welcome to the Guessing Game"), ("Your guess is lower")
```
Change the guess\_game.rb as follows:

```
require_relative 'standard_output'
```

```
class GuessGame
  ...
  def give_clue
    if get_user_guess < @computer_pick
      @console.output('Your guess is lower')
    else
      @console.output('Your guess is higher')
    end
  end
end
```
All specs now pass.

#### **Version 10**

Let's add the spec when the user guess is correct. guess\_game\_spec.rb require\_relative 'guess\_game' describe GuessGame **do** ... it "recognize the correct answer when the guess is correct." **do** fake randomizer = stub(: $get$  => 25) fake\_console = double('Console').as\_null\_object fake\_console.should\_receive(:output).with('Your guess is correct') game = GuessGame.new(fake\_console, fake\_randomizer) game.guess =  $25$ **end end**

This gives the failure message:

```
GuessGame should recognize the correct answer when the guess is correct
Failure/Error:
 fake console.should receive(:output).with('Your guess is correct')
 Double "Console" received :output with unexpected arguments
    expected: ("Your guess is correct")
         got: ("Welcome to the Guessing Game"), ("Your guess is higher")
```
Change the guess game.rb as follows:

```
require_relative 'standard_output'
class GuessGame
  ...
  def give_clue
    if get user guess < @computer pick
      @console.output('Your guess is lower')
    elsif get_user_guess > @computer_pick
      @console.output('Your guess is higher')
    else
      @console.output('Your guess is correct')
    end
  end
end
```
Let's now hide the implementation details by making the validate and give\_clue methods private.

```
require_relative 'standard_output'
class GuessGame
  attr_accessor :computer_pick
  attr accessor : error
  def initialize(console=StandardOutput.new)
    @console = console
    @computer_pick = Random.new.random(1..100)end
```

```
def start
    @console.output("Welcome to the Guessing Game")
    @console.prompt("Enter a number between 1 and 100")
    guess = get_user_guess
    valid = validate(guess)
    give_clue if valid
  end
  def get_user_guess
    \Omegaend
 private
 def validate(n)
    if (n < 1) or (n > 100)@error = 'The number must be between 1 and 100'
      false
    else
      true
    end
  end
  def give_clue
    if get_user_guess < @computer_pick
      @console.output('Your guess is lower')
    elsif get_user_guess > @computer_pick
      @console.output('Your guess is higher')
    else
      @console.output('Your guess is correct')
    end
 end
end
```
All specs still pass.

#### **Version 11**

In version 6, we ran into a problem when the mock went out of sync with the StandardOutput class. The StandardOutput class is one of several concrete implementation of an user interfacing object. We could have GuiOutput as another concrete implementation of the same interface. The fake\_console mock is a generic role that represents an user interfacing object. In this section we will write contract specs to illustrate how to keep mocks in sync with code.

Create console\_interface\_spec.rb with the code shown below:

```
shared_examples "Console Interface" do
 describe "Console Interface" do
   it "should implement the console interface: output(arg)" do
      @object.should respond_to(:output).with(1).argument
   end
   it "should implement the console interface: prompt(arg)" do
      @object.should respond_to(:prompt).with(1).argument
   end
 end
end
```
If you are run this spec, you get:

No examples found. Finished **in** 0.00008 seconds 0 examples, 0 failures

The shared examples are meant to be shared. So create standard output spec.rb like this:

```
require relative 'console interface spec'
require_relative 'standard_output'
```
describe StandardOutput **do**

```
before(:each) do
    @object = StandardOutput.new
  end
  it_behaves_like "Console Interface"
end
```

```
standard_output.rb
```

```
class StandardOutput
  def output(message)
    puts message
  end
 def prompt(message)
    output(message)
    puts ">"
  end
end
```
Run this spec:

```
$ rspec standard_output_spec.rb --color --format documentation
```
Now you get the output:

```
StandardOutput
 behaves like Console Interface
   Console Interface
      should implement the console interface: output(arg)
      should implement the console interface: prompt(arg)
Finished in 0.00258 seconds
2 examples, 0 failures
```
This Console Interface spec illustrates how to write contract specs. This avoids the problem of specs passing / failing due to mocks going out of synch with the code. Contract specs are a way to express design intent in code. It makes design intent explicit. When to use them? If you are using lot of mocks you may not be able to write contract specs for all of them. In this case, think about writing contract specs for the most dependent and important module of your application.

#### **Single Responsibility Principle**

Let's take a look at the list of things that GuessGame object can do:

- it "should generate random number between 1 and 100 inclusive"
- it "should display greeting when the game begins"
- it "should prompt the user to enter the number representing their guess."
- it "should perform validation of the guess entered by the user : lower than 1"
- it "should perform validation of the guess entered by the user : higher than 100"
- it "should give clue when the input is valid and is less than the computer pick"
- it "should give clue when the input is valid and is greater than the computer pick"
- it "should recognize the correct answer when the guess is correct."

We can categorize the above responsibilities as:

- 1. Random number generation
- 2. Interacting with the user
- 3. Validation of input
- 4. Know when the guess is correct

Random number generation can be moved into Randomizer class. So we can delete the first spec, since it is now the responsibility of it's collaborator. The GuessGame object could become a gaming engine that delegates validation and user interaction to separate classes if they become complex. For now we will leave it alone.

As we reflect on the responsibilities we can check whether the set of responsibilities serve one purpose or they are doing unrelated things. This will help us to design the class with high cohesion. This leads us to the following code.

guess\_game\_spec.rb

```
require_relative 'guess_game'
describe GuessGame do
 Delete the following spec :
 it "generate random number between 1 and 100 inclusive" do
   game = GuessGame.new
   result = game.computer_pick
   expected = 1..100expected.should cover(result)
 end
 ...
end
guess_game.rb
require relative 'standard output'
require_relative 'randomizer'
class GuessGame
  attr accessor : computer pick
  attr_accessor :error
  def initialize(console=StandardOutput.new, randomizer=Randomizer.new)
    @console = console
    @computer_pick = randomizer.get
```

```
end
  ...
end
randomizer.rb
class Randomizer
  def get
    Random.new.rand(1..100)
  end
end
randomizer_spec.rb
describe Randomizer do
  it "generate random number between 1 and 100 inclusive" do
    result = Randomizer.new.get
    expected = 1.100# expected.include?(result) -- This is also ok (does not use rspec matcher)
    expected.should cover(result)
  end
end
```
# **Version 12**

The guess\_game.rb still has a fake implementation for get\_user\_guess method:

```
def get_user_guess
  \Omegaend
```
We now have to deal with getting input from a user. The question is : How can we abstract the standard input and standard output? Playing in the irb:

```
irb > x = $stdin.gets54
 \Rightarrow "54\n"
irb > $stdout.puts 'hi'
hi
```
We can combine them into a console object. By definition: Console is a monitor and keyboard in a multiuser computer system. We can call this new class StandardConsole.

standard\_console.rb

```
class StandardConsole
  def output(message)
    puts message
  end
  def prompt(message)
    output(message)
    puts ">"
  end
  def input
    gets.chomp.to_i
  end
end
```
The input() method gets the user input, removes the new line and coverts the string to an integer. Change the get\_user\_guess method in guess\_game.rb like this:

```
def get_user_guess
  @console.input
end
```
All the specs still pass. This change was not driven by a test. If we had written an end to end test, then it would have been driven by a failing acceptance test. The same issue can also be discovered simply by playing the game in the irb.
## **Version 13**

Refactoring the spec leads us to the following version.

```
guess_game_spec.rb
require_relative 'guess_game'
describe GuessGame do
 let(:fake_console) { double('Console').as_null_object }
 context 'Start the game' do
   it "display greeting when the game begins" do
      fake_console.should_receive(:output).with("Welcome to the Guessing Game")
      game = GuessGame.new(fake_console)
      game.start
   end
   it "prompt the user to enter the number representing their guess." do
      fake_console.should_receive(:prompt).with('Enter a number between 1 and 100')
      game = GuessGame.new(fake_console)
      game.start
   end
 end
 context 'Validation' do
   it "validates user guess : lower than 1" do
      game = GuessGame.new
      game.stub(:get_user_guess) { 0 }
      game.start
      game.error.should == 'The number must be between 1 and 100'
   end
   it "validates user guess : higher than 100" do
      game = GuessGame.new
      game.stub(:get_user_guess) { 101 }
      game.start
      game.error.should == 'The number must be between 1 and 100'
```

```
end
 end
 context 'Gaming Engine' do
   it "give clue : input is valid and is less than the computer pick" do
      fake console.should receive(:output).with('Your guess is lower')
      game = GuessGame.new(fake_console)
      game.computer_pick = 25
      game.stub(:get_user_guess) { 10 }
      game.start
   end
   it "give clue : input is valid and is greater than the computer pick" do
      fake console.should receive(:output).with('Your guess is higher')
      game = GuessGame.new(fake_console)
      game.computer_pick = 25
      game.stub(:get_user_guess) { 50 }
      game.start
   end
   it "recognize the correct answer when the guess is correct" do
      fake console.should receive(:output).with('Your guess is correct')
      game = GuessGame.new(fake_console)
      game.computer_pick = 25
      game.stub(:get_user_guess) { 25 }
      game.start
   end
 end
end
guess_game.rb
require_relative 'standard_output'
require_relative 'randomizer'
class GuessGame
```

```
110
```

```
attr_accessor :computer_pick
  attr accessor : error
  def initialize(console=StandardOutput.new, randomizer=Randomizer.new)
    @console = console
    @computer_pick = randomizer.get
  end
  def start
    @console.output("Welcome to the Guessing Game")
    @console.prompt("Enter a number between 1 and 100")
    guess = get_user_guess
    valid = validate(guess)
    give_clue if valid
  end
  def get_user_guess
    @console.input
  end
 private
  def validate(n)
    if (n < 1) or (n > 100)
      Qerror = 'The number must be between 1 and 100'false
    else
      true
    end
  end
  def give_clue
    if get user guess < @computer pick
      @console.output('Your guess is lower')
    elsif get_user_guess > @computer_pick
      @console.output('Your guess is higher')
    else
      @console.output('Your guess is correct')
    end
  end
end
```

```
randomizer_spec.rb
require_relative 'guess_game'
describe Randomizer do
  it "generate random number between 1 and 100 inclusive" do
    result = Randomizer.new.get
    expected = 1..100expected.should cover(result)
  end
end
randomizer.rb
class Randomizer
  def get
    Random.new.rand(1..100)
  end
end
standard_console_spec.rb
require_relative 'console_interface_spec'
require_relative 'standard_console'
describe StandardConsole do
  before(:each) do
    @object = StandardConsole.new
  end
  it_behaves_like "Console Interface"
end
```
standard\_console.rb

```
class StandardConsole
  def output(message)
    puts message
  end
  def prompt(message)
    output(message)
   puts ">"
  end
  def input
    gets.chomp.to_i
  end
end
```
- 1. StandardOutput and StandardInput is combined into one Standard-Console object. This new object encapsulates the interaction with the standard input and output (monitor & keyboard).
- 2. We can have different implementations of the console object such NetworkConsole, GraphicalConsole etc.
- 3. Specs are more readable since they are grouped into their own context.

# **Version 14**

The output of the specs have the puts statement because the default console used is StandardConsole. To cleanup the output let's create a NullDevice-Console for testing purposes.

null\_device\_console.rb

```
class NullDeviceConsole
  def output(message)
   message
  end
  def prompt(message)
    output(message + \ln + ">")
  end
end
```
Change the guess\_game\_spec.rb to use the NullDeviceConsole class to suppress the output to the standard out like this:

```
context 'Validation' do
 let(:game) { game = GuessGame.new(NullDeviceConsole.new) }
 it "perform validation of the guess entered by the user : lower than 1" do
   game.stub(:get_user_guess) { 0 }
   game.start
   game.error.should == 'The number must be between 1 and 100'
 end
 it "perform validation of the guess entered by the user : higher than 100" do
   game.stub(:get_user_guess) { 101 }
   game.start
   game.error.should == 'The number must be between 1 and 100'
 end
end
```
Run the specs, you will see clean output like this:

# GuessGame Start the game should display greeting **when** the game begins should prompt the user to enter the number representing their guess. Validation should perform validation of the guess entered by the user : lower than 1 should perform validation of the guess entered by the user : higher than 100 Gaming Engine should give clue **when** the input is valid **and** is less than the computer pick should give clue when the input is valid and is greater than the computer pick should recognize the correct answer **when** the guess is correct Finished **in** 0.0058 seconds 7 examples, 0 failures

# **Version 15**

**Actual Usage of the GuessGame**

```
$ irb
:001 > load './guess_game.rb'
 => true
:002 > g = GuessGame.new
 => #<GuessGame:0xb0 @console=StandardConsole:0x088>, @random=42>
:003 > g.start
Welcome to the Guessing Game
Enter a number between 1 and 100 to guess the number
>
 \Rightarrow nil
:001 > g.get_user_guess
20
Your guess is lower
\Rightarrow nil
:002 > g.get_user_guess
30
Your guess is lower
 \Rightarrow nil
:003 > g.get_user_guess
80
Your guess is higher
\Rightarrow nil
:004 > g.get_user_guess
70
Your guess is higher
\Rightarrow nil
:005 > g.get_user_guess
42
Your guess is correct
=> nil
```
Our objective here is to expose bugs found during exploratory testing by writing test first. Then make it work. So we experimented in the irb to make sure the implementation of StandardConsole#input works. This is a change in the production code that is not driven by test.

We added to s method to the StandardConsole and GuessGame classes so that the secret number is not revealed while playing the game. This change was driven by exploratory testing.

```
guess_game.rb
def to_s
  "You have chosen : #{@console} to play the guess game"
end
```

```
standard_console.rb
```

```
def to_s
  "Standard Console"
end
```
## **Exercises**

- 1. Play the game with Guess game and make sure you can use it's interface and it works as expected. Use any feedback to write new specs.
- 2. What if the client were to use the GuessGame like this :

```
game = GuessGame.new
game.play
```
This raises the level of abstraction and we use gaming domain specific method instead of reaching into implementation level methods. What changes do you need to make for this to work? Can start and get\_user\_guess methods be made into private methods?

3. Version 2 of our game with satisfy the following new requirements:

Once the user has guessed the target number correctly, you should display a "report" to them on their performance. This report should provide the following information: - The target number - The number of guesses it took the user to guess the target number - A list of all the valid values guessed by the user in the order in which they were guessed. - A calculated value called "Cumulative error". Cumulative error is defined as the sum of the absolute value of the difference between the target number and the values guessed. For example : if the target number was 30 and the user guessed 50, 25, 35, and 30, the cumulative error would be calculated as follows:

|50-30| + |25-30| + |35-30| + |30-30| = 35

```
Hint: See http://www.w3schools.com/jsref/jsref_abs.asp for assistance
- A calculated value called "Average Error" which is calculated as follows: cumula
- A text feedback response based on the following rules:
- If average error is 10.0 or lower, the message "Incredible guessing!"
- If average error is higher than above but under 20.0, "Good job!"
- If average error is higher than 20 but under 30.0, "Fair!"
- Anything other score: "You are horrible at this game!"
```
- 4. It would be nice to be able to say: result.should be\_between(expected\_range). Implement a custom matcher be\_between for a given range.
- 5. Write null\_device\_console\_spec.rb that uses the shared examples to make sure it implements the abstract console interface. This will allow us to keep the NullDeviceConsole in sync with any changes to the interface of the abstract console.

# **Uncommenter**

## **Objective**

• Using fake objects to speed up test

## **The Ugly Before Version**

```
test_file.rb
```

```
# This is a comment
This is not a comment
# Another comment
uncommenter_spec.rb
require_relative 'uncommenter'
describe Uncommenter do
  it "should uncomment a given file" do
    infile = File.new(Dir.pwd + "/uncommenter/test_file.rb")
    outfile = File.new(Dir.pwd + "/uncommenter/test_file.rb.out", "w")
    Uncommenter.uncomment(infile, outfile)
    outfile.close
    resultfile = File.open(Dir.pwd + "/uncommenter/test file.rb.out", "r")result_string = resultfile.read
    result string.should == "This is not a comment\n"
    resultfile.close
  end
end
```
uncommenter.rb

```
class Uncommenter
  def self.uncomment(infile, outfile)
    infile.each do |line|
      outfile.print line unless line =~ /\A\s*#/
    end
  end
end
```
This requires manual deleting of the file test\_file.rb.out after every test run. Also whenever you access a file system, it is not a unit test anymore. It will run slow. It becomes an integration test and requires setup and cleanup of external resources.

## **The Sexy After Version**

```
Here is the spec that runs fast:
uncommenter_spec.rb
require_relative 'uncommenter'
require 'stringio'
describe Uncommenter do
  it "should uncomment a given file" do
    input = <-EOM# This is a comment.
      This is not a comment.
    # This is another comment
    EOM
    infile = StringIO.new(input)
    outfile = StringIO.new("")
    Uncommenter.uncomment(infile, outfile)
    result_string = outfile.string
    result string.strip.should == "This is not a comment."
  end
end
```
This example illustrates using Ruby builtin StringIO as a Fake object. File accessing is involved. It requires the right read or write mode. It also requires closing and opening the file at the appropriate times.

StringIO is a ruby builtin class that mimics the interface of the file. This version of spec runs faster than the file accessing version. The spec is also smaller. In this case, StringIO is a real object acting as a Fake object. You don't have to manually write and maintain a Fake object for file processing. Just use the StringIO.

To run the spec:

```
rspec uncommenter/uncommenter_spec.rb --format doc --color
```
## **Reference**

Before version stolen from : The Well Grounded Rubyist

# **Test Spy**

## **Objective**

• Using Stubs with Test Spy in Ruby

### **Problem**

I came across a problem during testing. I had to test the cookie setting logic of my controllers. It was straightforward to test that the cookie was set for the happy path. For the alternative scenario it became tricky to test because RSpec and Rails framework did not play well together. I even read Devise Rails plugin code to see how Jose Valim handled cookie related problems during testing. No luck. One solution I found was on Stackoverflow: How do I test cookie expiry?

app/controllers/widget\_controller.rb

```
...
def index
    cookies[:expiring cookie] = { :value => 'All that we see or seem...',
                                   :expires => 1.hour.from_now }
end
...
spec/controllers/widget_controller_spec.rb
...
it "sets the cookie" do
  get :index
  response.cookies['expiring_cookie'].should eq('All that we see or seem...')
end
it "sets the cookie expiration" do
```

```
stub cookie jar = HashWithIndifferentAccess.new
controller.stub(:cookies) { stub_cookie_jar }
```

```
get :index
 expiring cookie = stub cookie jar['expiring cookie']
 expiring_cookie[:expires].to_i.should be_within(1).of(1.hour.from_now.to_i)
end
```
This technique is a great example of Test Spy described in Gerard Meszaros book xUnit Test Patterns. Basically, you install a spy and check the results collected by the test spy in the verification phase. In this case the Hash is the Test Spy that collects data. See how the stub is used to install the spy in the SUT? It overcomes the problems and isolates the SUT from the Rails framework and allows the code to be tested easily.

In my TDD bootcamps, the topic on Stubs and Mocks generates lot of discussion. To clear confusion that surrounds the stubs and mocks, I would state : Read Martin Fowler's paper on Mocks Aren't Stubs. Stub can never fail your test, only mocks can fail your test. Using stubs in combination with a spy like this makes stubs seem like they can in fact fail your test. But only the data collected by the Test Spy decides whether the test passes or not. So the stub's main purpose is to just isolate the production code from Rails framework and allow access to the internal state of the SUT when there is no direct way to access it.

# **Command Query Separation Principle**

# **Objectives**

- How to fix violation of Command Query Separation principle ?
- How to fix abuse of mocks ?
- How to write focused tests?
- How to deal with external dependencies in your domain code ?

## **Before**

Here is an example of a badly designed API that violates command query separation principle:

```
user = User.new(params)
if user.save
 do something
else
 do something else
end
```
The save is inserting the record in the database. It is a command because it has a side effect. It is also returning true or false, so it is also a query.

## **After**

```
user = User.new(params)
user.save
if user.persisted?
  do something
else
 do something else
end
```
# **Calculator Example**

## **Before**

Calculator example that violates command query separation principle. calculator\_spec.rb

```
require_relative 'calculator'
describe Calculator, "Computes addition of given two numbers" do
  it "should add given two numbers that are not trivial" do
    calculator = Calculator.new
    result = calculator.add(1,2)result.should == 3
  end
end
calculator.rb
class Calculator
 def add(x,y)
    x+y
 end
end
```
## **After**

Fixed the command query separation violation. calculator\_spec.rb

```
require_relative 'calculator'
```
describe Calculator, "Computes addition of given two numbers" **do** it "should add given two numbers that are not trivial" **do**

```
calculator = Calculator.new
    calculator.add(1,2)
    result = calculator.result
    result.should == 3
  end
end
```
The  $add(x,y)$  method is a command. The calculator result call is a query. calculator.rb

```
class Calculator
  attr_reader :result
 def add(x,y)
    @result = x + ynil
  end
end
```
We have two choices : we can either return nil or the client can ignore the return value. If the API is for the public then returning nil explicitly will force the client to obey the CQS principle. If it is within a small team we can get away with ignoring the return value and making sure we obey the CQS principle.

# **Tweet Analyser Example**

Another Command Query Separation Principle violation example.

### **Before**

Version 1 - tweet\_analyser\_spec.rb

```
class TweetAnalyzer
 def initialize(user)
   @user = user
 end
 def word_frequency
   {'"one" > 1}end
end
describe TweetAnalyzer do
 it "finds the frequency of words in a user's tweets" do
   user = double('user')analyzer = TweetAnalyzer.new(user)
   histogram = analyzer.word_frequency
   histogram["one"].should == 1
 end
end
```
It looks like client is tied to the implementation details (it is accessing a data structure) but it is actually any class that can respond to [] method. The command 'word\_frequency' is not only calculating the frequency but also returns a result.

### **After**

Version 2 - tweet\_analyser\_spec.rb

```
class TweetAnalyzer
  attr_reader :histogram
  def initialize(user)
    @user = user
  end
  def word_frequency
    \text{Chistogram} = \{ \text{``one''} \Rightarrow 1 \}end
end
```

```
describe TweetAnalyzer do
 it "finds the frequency of words in a user's tweets" do
   user = double('user')analyzer = TweetAnalyzer.new(user)
   analyzer.word_frequency
   analyzer.histogram["one"].should == 1
 end
end
```
In this version, the command word frequency() does not return a result. Is executes the logic to calculate word frequency. The histogram is now an exposed attribute that returns word frequency. So the command and query has been separated.

#### **Version 3**

Let's add a second spec that will force us to replace the fake implementation with a real one.

```
it "should return 2 as the frequency for the word two" do
 expected tweets = ["one two", "two"]
 user = double('user')user.should receive(:recent tweets).and return expected tweets
 analyzer = TweetAnalyzer.new(user)
 analyzer.word_frequency
 analyzer.histogram["two"].should == 2
end
```
This fails with the error:

1) TweetAnalyzer asks the user **for** recent tweets Failure/Error: analyzer.histogram["two"].should == 2

```
expected: 2
      got: nil (using ==)
# ./tweet_analyzer_spec.rb:28:in 'block (2 levels) in <top (required)>'
```

```
Finished in 0.00128 seconds
2 examples, 1 failure
```
Let's now implement the word\_frequency for real. Change the word\_frequency implementation like this:

```
class TweetAnalyzer
  ...
  def word_frequency
    @histogram = Hash.new{0}
    @user.recent_tweets.each do |tweet|
      tweet.split(/\s/).each do |word|
        @histogram[word] += 1
      end
    end
  end
end
```

```
Run the spec:
```
\$ rspec tweet\_analyzer\_spec.rb --color --format documentation

We get the failure message:

```
TweetAnalyzer
 finds the frequency of words in a user's tweets (FAILED - 1)
 should return 2 as the frequency for the word two
Failures:
  1) TweetAnalyzer finds the frequency of words in a user's tweets
     Failure/Error: @user.recent_tweets.each do |tweet|
       Double "user" received unexpected message :recent_tweets with (no args)
```

```
# ./tweet_analyzer_spec.rb:10:in 'word_frequency'
# ./tweet_analyzer_spec.rb:22:in 'block (2 levels) in <top (required)>'
```

```
Finished in 0.00132 seconds
2 examples, 1 failure
```

```
Failed examples:
```
rspec ./tweet\_analyzer\_spec.rb:19 # TweetAnalyzer finds the frequency of words in

We see that the second spec passed but now our first spec is broken. Let's fix this broken spec.

#### **Version 4**

Change the first spec like this:

tweet\_analyzer\_spec.rb

```
describe TweetAnalyzer do
  it "finds the frequency of words in a user's tweets" do
    expected tweets = ["one two", "two"]
    user = double('user')
    user.stub(:recent_tweets).and_return expected_tweets
    analyzer = TweetAnalyzer.new(user)
    analyzer.word_frequency
    analyzer.histogram["one"].should == 1
   end
   ...
end
```
Now both the specs pass. Note that we were able to make our tests pass without using a real user object. Our focus is only on testing the word frequency calculation not the user. User is a collaborator that the TweetAnalyzer interacts with to fulfill it's responsibility of frequency calculation.

We still have mocking going on in the second spec. Why should we care that recent\_tweets method gets called on the user? We don't care about this in the second spec because our focus is not asserting on the outgoing message to the user collaborator object. This is an example of how mocks are abused. In this case mock is used instead of stub. Let's fix this in the second spec like this:

```
it "should return 2 as the frequency for the word two" do
 expected_tweets = ["one two", "two"]
 user = double('user')user.stub(:recent tweets).and return expected tweets
 analyzer = TweetAnalyzer.new(user)
 analyzer.word_frequency
 analyzer.histogram["two"].should == 2
end
```
This solution does not use mocking. It uses a user stub to enable the tests to run. This fixes abuse of mocks.

### **Version 5**

Extract common setup to before method.

```
tweet_analyzer_spec.rb
```

```
class TweetAnalyzer
  attr_reader :histogram
  def initialize(user)
    @user = user
  end
  def word_frequency
    @histogram = Hash.new{0}
    @user.recent_tweets.each do |tweet|
      tweet.split(/\s/).each do |word|
```

```
@histogram[word] += 1
      end
   end
 end
end
describe TweetAnalyzer do
 before do
   expected tweets = ["one two", "two"]
   @user = double('user')
   @user.stub(:recent_tweets).and_return expected_tweets
 end
 it "finds the frequency of words in a user's tweets" do
   analyzer = TweetAnalyzer.new(@user)
   analyzer.word_frequency
   analyzer.histogram["one"].should == 1
 end
 it "should return 2 as the frequency for the word two" do
   analyzer = TweetAnalyzer.new(@user)
   analyzer.word_frequency
   analyzer.histogram["two"].should == 2
 end
```
#### **end**

Green before and after refactoring.

## **Version 6**

Focused spec test only one thing. If it is important that the user's recent tweets are used to calculate the frequency, write a separate test for that. tweet\_analyzer\_spec.rb

```
describe TweetAnalyzer do
  ...
 it "asks the user for recent tweets" do
   expected tweets = ["one two", "two"]
   user = double('user')user.should receive(:recent tweets).and return expected tweets
   analyzer = TweetAnalyzer.new(user)
   analyzer.word_frequency
 end
end
```
In this case we are only interested in asserting on the message sent to the collaborating user object. We are not asserting on the state like the first two specs.

#### **Version 7**

Refactored version.

```
tweet_analyzer_spec.rb
```
require\_relative 'tweet\_analyzer'

```
describe TweetAnalyzer do
 context 'Calculate word frequency' do
   before do
      expected tweets = ["one two", "two"]@user = double('user')@user.stub(:recent_tweets).and_return expected_tweets
   end
   it "finds the frequency of words in a user's tweets" do
      analyzer = TweetAnalyzer.new(@user)
      analyzer.word_frequency
```

```
analyzer.histogram["one"].should == 1
   end
   it "should return 2 as the frequency for the word two" do
      analyzer = TweetAnalyzer.new(@user)
      analyzer.word_frequency
      analyzer.histogram["two"].should == 2
   end
 end
 context 'Collaboration with User' do
   it "asks the user for recent tweets" do
      expected tweets = ["one two", "two"]
     user = double('user')user.should_receive(:recent_tweets).and_return expected_tweets
      analyzer = TweetAnalyzer.new(user)
      analyzer.word_frequency
   end
 end
end
```
tweet\_analyzer.rb remains unchanged:

```
class TweetAnalyzer
 attr_reader :histogram
 def initialize(user)
   @user = user
 end
 def word_frequency
   @histogram = Hash.new{0}@user.recent_tweets.each do |tweet|
      tweet.split(/\s/).each do |word|
        @histogram[word] += 1
```
**end end end end**

Again we are green before and after refactoring. So when do we stub and when do we mock? We can use the Command Query Separation Principle in conjunction with a simple guideline : Stub queries and mock commands. Ideal design will not stub and mock at the same time, since it will violate Command Query Separation Principle. See appendix for notes from Martin Fowler's article and jMock Home Page.

# **Angry Rock**

# **Objectives**

- How to fix Command Query Separation violation?
- Refactoring : Retaining the old interface and the new one at the same time to avoid old tests from failing.
- Semantic quirkiness of Well Grounded Rubyist solution exposed by specs.
- Using domain specific terms to make the code expressive

### **Version 1 - Violation of Command Query Separation Principle**

Create angry\_rock\_spec.rb with the following contents:

require\_relative 'angry\_rock'

```
module Game
 describe AngryRock do
   it "should pick paper as the winner over rock" do
     choice_1 = Game::AngryRock.new(:paper)
     choice_2 = Game::AngryRock.new(:rock)
     winner = choice_1.play(choice_2)
     result = winner.move
     result.should == :paper
   end
  end
end
```
Create angry\_rock.rb with the following contents:

```
module Game
  class AngryRock
```

```
end
end
```
Run the spec and watch it fail:

```
$ rspec angry_rock_spec.rb --color --format doc
Game::AngryRock
 should pick paper as the winner over rock (FAILED - 1)Failures:
  1) Game::AngryRock should pick paper as the winner over rock
    Failure/Error: choice_1 = Game::AngryRock.new(:paper)
     ArgumentError:
       wrong number of arguments(1 for 0)
```
Let's get past this error by changing the angry\_rock.rb as follows:

```
module Game
  class AngryRock
    def initialize(move)
      @move = move
    end
  end
end
```
Now we get the error:

```
1) Game::AngryRock should pick paper as the winner over rock
  Failure/Error: winner = choice_1.play(choice_2)
  NoMethodError:
     undefined method 'play' for #<Game::AngryRock:0xb0 @move=:paper>
```
So, let's define a empty play method as follows:

```
module Game
  class AngryRock
    ...
    def play
    end
  end
end
```
Now we get:

```
1) Game::AngryRock should pick paper as the winner over rock
  Failure/Error: winner = choice_1.play(choice_2)
  ArgumentError:
    wrong number of arguments (1 for 0)
```
Change the play method signature like this:

**def** play(other)

**end**

Now we get:

1) Game::AngryRock should pick paper as the winner over rock Failure/Error: result = winner.move NoMethodError: undefined method 'move' for nil:NilClass

Change the play method like this:

```
def play(other)
  self
end
```

```
1) Game::AngryRock should pick paper as the winner over rock
   Failure/Error: result = winner.move
   NoMethodError:
      undefined method 'move' for #<Game::AngryRock:0xd8 @move=:paper>
```
Change the angry\_rock.rb as follows:

```
module Game
  class AngryRock
    attr_accessor :move
    ...
  end
end
```
The first spec now passes. Add the second spec:

```
it "picks scissors as the winner over paper" do
  choice 1 = \text{Game}:\text{AngryRock.new} (:scissors)
  choice_2 = Game::AngryRock.new(:paper)
  winner = choice_1.play(choice_2)
  result = winner.move
 result.should == :scissors
end
```
It passes immediately. Make it fail by mutating the angry\_rock.rb like this:

```
module Game
  class AngryRock
    ...
    def play(other)
      return other if other.move == :paper
      self
    end
  end
end
```
It now fails with :

```
1) Game::AngryRock picks scissors as the winner over paper
  Failure/Error: result.should == :scissors
    expected: :scissors
          got: :paper (using ==)
```
Remove the short circuit statement:

**return** other **if** other.move == :paper

from angry\_rock.rb. The spec will now pass.

Let's add the third spec:

```
it "picks rock as the winner over scissors " do
 choice_1 = Game::AngryRock.new(:rock)
 choice_2 = Game::AngryRock.new(:scissors)
 winner = choice 1.play(choice 2)
 result = winner.move
 result.should == :rock
end
```
This spec also passes without failing. Add a short circuit statement for the third spec and make the test fail and then make it pass again.

Let's now add the spec for the tie case:

```
it "results in a tie when both players pick rock" do
  choice 1 = \text{Game}:\text{AngryRock.new}(\text{rock})choice 2 = \text{Game}::AngryRock.new(:rock)
  winner = choice 1.play(choice 2)
  result = winner.move
  winner.should be_false
end
```
This fails with the error:

```
1) Game::AngryRock results in a tie when both players pick rock
  Failure/Error: winner.should be_false
     expected: false value
         got: #<Game::AngryRock:0xc0 @move=:rock>
```
Change the implementation of play method like this:

```
def play(other)
  return false if self.move == other.move
  self
end
```
Now all the specs will pass. This implementation of play method is a lousy design. The false case breaks the consistency of the returned value and violates the semantics of the API. Also the play method is a "Command" not a "Query". This method violates the "Command Query Separation Principle".

### **Fixing the Bad Design**

Change the spec for tie case to:

```
it "results in a tie when both players pick rock" do
  choice 1 = \text{Game}:\text{AngryRock.new}(\text{rock})choice 2 = \text{Game}::AngryRock.new(:rock)
  winner = choice_1.play(choice_2)
  result = winner.move
  result.should == "TIE!"
end
```
This fails with the error:

1) Game::AngryRock results **in** a tie **when** both players pick rock Failure/Error: result = winner.move NoMethodError: undefined method 'move' for false:FalseClass

Change the implementation of the play method as follows:

```
def play(other)
  return AngryRock.new("TIE!") if self.move == other.move
  self
end
```
Now all specs pass. The play method now returns a AngryRock tie object for the tie case. Add two more specs for the remaining tie cases one by one.

```
it "results in a tie when both players pick paper" do
  choice_1 = Game::AngryRock.new(:paper)
  choice 2 = \text{Game}:\text{AngryRock.new}. paper)winner = choice 1.play(choice 2)result = winner.move
 result.should == "TIE!"
end
it "results in a tie when both players pick scissors" do
  choice_1 = Game::AngryRock.new(:scissors)
  choice 2 = Game::AngryRock.new(:scissors)
  winner = choice 1.play(choice 2)
  result = winner.move
 result.should == "TIE!"
end
```
Make them fail and then make it pass one by one. The last three specs show three possible tie scenarios.

#### **Removing the Duplication in Specs : The Before Picture**

```
it "results in a tie when the same choice is made by both players" do
  [:rock, :paper, :scissors].each do |choice|
    choice 1 = \text{Game}:\text{AngryRock.new}(\text{choice})choice_2 = Game::AngryRock.new(choice)
```

```
winner = choice_1.play(choice_2)
    result = winner.move
    result.should == "TIE!"
  end
end
```
The duplication in specs is removed by using a loop. We can do better than that, let's apply what we learned in Eliminating Loops chapter.

#### **Removing the Duplication in Specs : The After Picture**

Replace the loop version of the tie case with the following spec:

```
it "results in a tie when the same choice is made by both players" do
  data_driven_spec([:rock, :paper, :scissors]) do |choice|
    choice 1 = \text{Game}:\text{AngryRock.new}(\text{choice})choice_2 = Game::AngryRock.new(choice)
    winner = choice_1.play(choice_2)
    result = winner.move
    result.should == "TIE!"
  end
end
```
Add a helper method in spec\_helper.rb

```
def data_driven_spec(container)
  container.each do |element|
   yield element
  end
end
```
Add :

```
require_relative 'spec_helper'
```
to the top of the angry\_rock\_spec.rb.

Now all the specs should still pass. Let's now improve the design. To make the specs more readable change specs and production code as follows:

```
require_relative 'angry_rock'
require_relative 'spec_helper'
module AngryRock
 describe Choice do
   it "should pick paper as the winner over rock" do
     choice_1 = AngryRock::Choice.new(:paper)
    choice 2 = AngryRock::Choice.new(:rock)
    winner = choice 1.play(choice 2)
     result = winner.move
    result.should == :paper
  end
   it "picks scissors as the winner over paper" do
     choice 1 = AngryRock::Choice.new(:scissors)
    choice_2 = AngryRock::Choice.new(:paper)
     winner = choice 1.play(choice 2)
     result = winner.move
    result.should == :scissors
  end
   it "picks rock as the winner over scissors " do
     choice 1 = AngryRock::Choice.new(:rock)
    choice_2 = AngryRock::Choice.new(:scissors)
    winner = choice 1.play(choice 2)
     result = winner.move
    result.should == :rock
   end
   it "results in a tie when the same choice is made by both players" do
     data_driven_spec([:rock, :paper, :scissors]) do |choice|
       choice_1 = AngryRock::Choice.new(choice)
       choice_2 = AngryRock::Choice.new(choice)
```

```
winner = choice_1.play(choice_2)
       result = winner.move
       result.should == "TIE!"
     end
   end
  end
end
module AngryRock
  class Choice
    attr_accessor :move
    def initialize(move)
      @move = move
    end
    def play(other)
      return Choice.new("TIE!") if self.move == other.move
      self
    end
  end
end
```
The specs should still pass. The specs now read well and make much more sense than the previous version.

#### **Command Query Separation Principle**

Is the play() method a command or a query? It is ambiguous because play seems to be a name of a command and it is returning the winning AngryRock object (result of a query operation). It combines command and query. Let's refactor while we stay green. What if the specs that we wrote was intelligent enough to use CQS principle like this:

```
require relative 'angry rock'
require_relative 'spec_helper'
```
```
module AngryRock
  describe Game do
   it "should pick paper as the winner over rock" do
     game = AngryRock::Game.new(:paper, :rock)
     game.play
     winning_move = game.winning_move
     winning_move.should == :paper
   end
end
```
We create a game object by providing two choices, we play the game by using the command method play and we query the winning\_move. Then we make our assertion on the winning move. To make this spec pass, change the implementation of the game as follows:

```
module AngryRock
  class Game
    WINS = {rock: :scissors, scissors: :paper, paper: :rock}
    def initialize(choice_1, choice_2)
      @choice 1 = choice 1@choice_2 = choice_2
    end
    def play
      @winner = winner
    end
    def winning_move
      @winner
    end
    def winner
      if WINS[@choice_1]
        @choice_1
      else
        @choice_2
      end
    end
```

```
end
end
```
Let's add the second and third specs and make sure they pass:

```
it "picks scissors as the winner over paper" do
 game = AngryRock::Game.new(:scissors, :paper)
 game.play
 winning move = game.winning move
 winning move.should == :scissors
end
it "picks rock as the winner over scissors " do
 game = AngryRock::Game.new(:rock, :scissors)
 game.play
 winning move = game.winning move
 winning_move.should == :rock
end
```
Let's add the tie case spec:

```
it "results in a tie when the same choice is made by both players" do
 data_driven_spec([:rock, :paper, :scissors]) do |choice|
   game = AngryRock::Game.new(choice, choice)
   game.play
   winning move = game.winning move
   winning_move.should == :tie
 end
end
```
To make it pass change the production code as follows:

```
def winner
 return :tie if @choice_1 == @choice_2
  if WINS[@choice_1]
    @choice_1
  else
    @choice_2
  end
end
```
Now all specs should pass. Now the play is a command and winner is a query. The command and query are now separated and the code obeys the CQS principle.

#### **Handling Illegal Inputs**

Let's make the code robust by checking for illegal inputs. Add the following spec:

```
it "should raise exception when illegal input is provided" do
 expect do
   game = AngryRock::Game.new(:punk, :hunk)
   game.play
 end.to raise_error
end
```
It fails with the following error:

```
1) AngryRock::Game should raise exception when illegal input is provided
   Failure/Error: expect do
      expected Exception but nothing was raised
```
To make this spec pass change the winner method like this:

```
def winner
 return :tie if @choice_1 == @choice_2
 if WINS.fetch(@choice_1)
```

```
@choice_1
  else
    @choice_2
  end
end
```
All specs will now pass. Let's hide the implementation details by making the winner method private. All specs should still pass.

Let's make the exception user friendly, change the illegal input spec as follows:

```
it "should raise exception when illegal input is provided" do
 expect do
   game = AngryRock::Game.new(:punk, :hunk)
   game.play
 end.to raise_error(IllegalChoice)
end
```
This fails with the error:

```
1) AngryRock::Game should raise exception when illegal input is provided
  Failure/Error: end.to raise_error(IllegalChoice)
  NameError:
     uninitialized constant AngryRock::IllegalChoice
```
Change the angry rock.rb as follows:

```
module AngryRock
  class IllegalChoice < Exception ; end;
  class Game
   ...
    def winner
      return :tie if @choice_1 == @choice_2
      begin
        if WINS.fetch(@choice_1)
          @choice_1
```

```
else
          @choice_2
        end
      rescue
        raise IllegalChoice
      end
    end
  end
end
```
All specs now pass. This concise solution is based on Sinatra Up and Running By Alan Harris, Konstantin Haase.

#### **Exercise**

1. Look at the following alternative specs and implementation. This solution is based on Well Grounded Rubyist by David Black. It has been refactored to a better design. Make it even better by making the code expressive with readable specs. Compare your solution with the solutions given in the appendix.

```
angry_rock_spec.rb
require 'spec_helper'
module Game
  describe AngryRock do
   it "should pick paper as the winner over rock" do
     play = Play.new(:paper, :rock)
     play.should have_winner
     play.winning move.should == "paper"
   end
   it "picks scissors as the winner over paper" do
     play = Play.new(:scissors, :paper)
```

```
play.should have_winner
     play.winning move.should == "scissors"
   end
   it "picks rock as the winner over scissors " do
     play = Play.new(:rock, :scissors)
     play.should have_winner
     play.winning_move.should == "rock"
   end
   it "results in a tie when the same choice is made by both players" do
     data_driven_spec([:rock, :paper, :scissors]) do |choice|
       play = Play.new(choice, choice)
       play.should_not have_winner
     end
   end
  end
end
angry_rock.rb
module Game
  class AngryRock
    include Comparable
    WINS = [ %w{rock scissors}, %w{scissors paper}, %w{paper rock}]
    attr_accessor :move
    def initialize(move)
      @move = move.to_s
    end
    def <=>(opponent)
      if move == opponent.move
        0
      elsif WINS.include?([move, opponent.move])
        1
```

```
elsif WINS.include?([opponent.move, move])
      -1
    else
      raise ArgumentError, "Something's wrong"
    end
  end
  def winner(opponent)
    if self > opponent
      self
    elsif opponent > self
      opponent
    end
  end
end
class Play
  def initialize(first_choice, second_choice)
    choice_1 = AngryRock.new(first_choice)
    choice_2 = AngryRock.new(second_choice)
    @winner = choice_1.winner(choice_2)
  end
  def has_winner?
    !@winner.nil?
  end
  def winning_move
    @winner.move
  end
end
```

```
end
```
# **Bowling Game**

# **Objectives**

- Using domain specific term and eliminating implementation details in the spec.
- Focus on the 'What' instead of 'How'. Declarative vs Imperative.
- Fake it till you make it.
- When to delete tests?
- State Verification
- Scoring description and examples were translated to specs.
- BDD style tests read like sentences in a specification.
- Updating the specs as we learn more about the bowling game instead of blindly appending specs to the existing specs.

# **Scoring the Bowling Game**

The specs we write will use the scoring rules found at http://www.bowling2u.com/trivia/game/scoring. You can also refer the rules Scoring Bowling.html at https://github.com/bparanj/polgar/tree/master/ bowling-game-gem

#### **Version 1**

Create a file bowling\_game\_spec.rb with the following contents:

ruby describe BowlingGame do end Run the spec:

```
$ rspec bowling_game_spec.rb --color
```
You get the error:

uninitialized constant Object::BowlingGame (NameError)

Add the following code to the top of the bowling game spec.rb:

```
class BowlingGame
end
```
Run the spec :

\$ rspec bowling\_game\_spec.rb --color No examples found. Finished **in** 0.00005 seconds 0 examples, 0 failures

Let's write our first spec:

```
describe BowlingGame do
  it 'scores all gutters with 0'
end
```
When you run the spec, you now get the output:

```
BowlingGame
 scores all gutters with 0 (PENDING: Not yet implemented)
Pending:
 BowlingGame scores all gutters with 0
    # Not yet implemented
    # ./bowling_game_spec.rb:6
```
Finished **in** 0.00029 seconds 1 example, 0 failures, 1 pending

You can use the 'it' block as a to do list of things to implement out of your head. Add another spec:

```
describe BowlingGame do
  it 'scores all gutters with 0'
  it "scores all 1's with 20"
end
```
When you run the specs, you now get the output:

```
BowlingGame
 scores all gutters with 0 (PENDING: Not yet implemented)
 scores all 1's with 20 (PENDING: Not yet implemented)
Pending:
 BowlingGame scores all gutters with 0
   # Not yet implemented
   # ./bowling game spec.rb:6
 BowlingGame scores all 1's with 20
    # Not yet implemented
    # ./bowling_game_spec.rb:7
Finished in 0.0003 seconds
```

```
2 examples, 0 failures, 2 pending
```
Let's now express our first requirement as follows:

```
it 'scores all gutters with 0' do
  game = BowlingGame.new
  20.times { game.roll(0) }
  expect(game.score).to eq(0)
end
```
When you run the specs, you now get the output:

1) BowlingGame scores all gutters with 0 Failure/Error: 20.times { game.roll(0) } NoMethodError: undefined method 'roll' for BowlingGame The test is not failing for the right reason because it is due to an error in not defining roll method. We are in yellow state. Let's do the minimal thing to get past this error message by defining the roll method in BowlingGame class :

```
class BowlingGame
  def roll
  end
end
```
When you run the specs, you now get the output:

```
1) BowlingGame scores all gutters with 0
  Failure/Error: def roll
  ArgumentError:
     wrong number of arguments (1 for 0)
```
The test is not failing for the right reason because it is due to an error in the definition of roll method. We are in yellow state. Let's do the minimal thing required to get past this error by changing the roll method to take an input argument:

```
class BowlingGame
  def roll(number)
  end
end
```
When you run the specs, you now get the output:

```
1) BowlingGame scores all gutters with 0
   Failure/Error: expect(game.score).to eq(0)
   NoMethodError:
      undefined method 'score' for BowlingGame
```
The test is not failing for the right reason because it is due to an error in the syntax of score method. We are in yellow state. Let's define a score method for the BowlingGame class.

```
class BowlingGame
  def roll(number)
  end
  def score
  end
end
```
When you run the specs, you now get the output:

```
1) BowlingGame scores all gutters with 0
   Failure/Error: expect(game.score).to eq(0)
      expected: 0
           got: nil
```
Our test is failing for the right reason. We are now in red state. Let's change the score method like this:

```
def score
  0
end
```
When you run the specs, you now get the output:

```
BowlingGame
 scores all gutters with 0
 scores all 1's with 20 (PENDING: Not yet implemented)
Pending:
 BowlingGame scores all 1's with 20
    # Not yet implemented
```
*# ./bowling\_game\_spec.rb:20*

```
Finished in 0.00138 seconds
2 examples, 0 failures, 1 pending
```
The first spec now passes. We are now green. Let's now express our second requirement:

```
it "scores all 1's with 20" do
 game = BowlingGame.new
  20.times { game.roll(1) }
  expect(game.score).to eq(20)
end
```
When you run the specs, you now get the output:

```
1) BowlingGame scores all 1's with 20
    Failure/Error: expect(game.score).to eq(20)
      expected: 20
           got: 0
```
The spec is failing for the right reason. Change the implementation as follows:

```
class BowlingGame
 def initialize
    @score = 0end
  def roll(number)
    @score += number
  end
  def score
    @score
  end
end
```
When you run the specs, you now get the output:

```
BowlingGame
  scores all gutters with 0
  scores all 1's with 20
Finished in 0.00145 seconds
2 examples, 0 failures
```
We are now green. We did not go to the yellow state before we went green. This is ok. Let's cleanup our code like this:

```
class BowlingGame
  attr_reader :score
  def initialize
    @score = 0
  end
  def roll(number)
    @score += number
  end
end
```
All the specs still pass. Now there is no duplication in the production code, but what can we do to make it more expressive of the domain? Let's rename the number argument to pin like this:

```
class BowlingGame
  attr reader : score
  def initialize
    @score = 0end
  def roll(pins)
    @score += pins
  end
end
```
The specs still passes since it does not depend on this implementation detail. Let's move the BowlingGame class into its own file bowling\_game.rb. Add the require\_relative to the top of the bowling\_game\_spec.rb:

require\_relative 'bowling\_game'

Run the specs again. It should pass. We cleaned up one thing after another, we were green before refactoring and ended in green after refactoring. Why should we not refactor in red state? Refer the appendix for the answer.

Now let's look the spec and see if we can refactor. The refactored specs look like this:

```
require_relative 'bowling_game'
describe BowlingGame do
  before do
    @game = BowlingGame.new
  end
  it 'scores all gutters with 0' do
    20.times { @game.roll(0) }
    expect(@game.score).to eq(0)
  end
  it "scores all 1's with 20" do
    20.times { @game.roll(1) }
    expect(@game.score).to eq(20)
  end
end
```
The specs still pass. Here is a little exercise: Replace the before method with let() method and make all the specs pass.

Do you always need to take small steps when writing tests ? If you notice, we change either production code or the spec but not both at the same time. Regardless of whether we are refactoring or driving the design of our code. If we change both the spec and the production code at the same time we will not know which file is causing the problem. If we take small steps, we will be able to immediately fix the problem. Because we know what we just changed. If you are confident you can take bigger steps as long as the duration of the red state is minimum and you get to green and stay in green longer.

Let's review the production code. What's the 20 times  $\{$  something  $\}$  code doing? Can we raise the level of abstraction? Missing all the pins is a gutter game and striking all the pins is strike. Can we change the first spec to call a gutter method and the second spec to call the strike method? If we do so, then we will be focusing on the 'What' instead of 'How'. Looping is a sign that the spec is focusing on the implementation rather than specifying the behavior.

### **Version 2**

Let's start over and apply what we have learned about the domain. Create game spec.rb with the following code:

```
require_relative 'game'
module Bowling
  describe Game do
    it "return 0 for a miss (no pins are knocked down)" do
      game = Game.newgame.miss
      expect(game.score).to eq(0)
    end
  end
end
game.rb
module Bowling
```

```
class Game
    attr reader : score
    def miss
      @score = 0
    end
  end
end
```
Run the spec:

\$ rspec game\_spec.rb --color

The miss() method implementation helped to setup the require statements and get the spec working. When you are in a green state, you can checkin the code on a regular basis as you make progress. If you want to experiment with an alternative solution you can revert to an older version. This gives us the courage to experiment since we don't have to worry about losing our previous work. Here, we intelligently update our specs to reflect our understanding as we learn more about our gaming domain.

#### **Version 3**

Let's add the second spec:

```
it "return 10 for a strike (knocking down all ten pins)" do
 game = Game.newgame.strike
 expect(game.score).to eq(10)
end
```
We get undefined method strike when we run the spec. Add the strike method to game.rb:

```
def strike
 @score = 10end
```
The spec now passes. Let's write the third spec:

```
it "return the number of pins hit for a spare" do
 game = Game.newgame.spare(8)
 expect(game.score).to eq(8)
end
```
We now get the error : undefined method 'spare'. Let's define this method like this:

```
def spare(pins)
  @score = pins
end
```
The spec now passes. We took a bigger step by providing a non trival implementation of the spare() method. When the implementation is straight forward you can just type in the real implementation. There is no need to triangulate or fake it till you make it. Since this method is just a one-liner we went ahead and implemented it. Let's write the fourth spec.

```
it "when a strike is bowled, the total score is 10 +
    the total of the next two roll to that frame" do
  game = Game.newgame.strike
  game.roll(7)
  game.roll(5)
  expect(game.score).to eq(22)
end
```
To make this spec pass, add the roll method to game.rb as follows:

```
def roll(pins)
  @score += pins
end
```
All the specs now pass. Let's review the doc string.

```
$ rspec game_spec.rb --color --format doc
Bowling::Game
 should return 0 for a miss (not knocking down any pins)
 should return 10 for a strike (knocking down all ten pins)
 should return the number of pins hit for a spare
 when a strike is bowled, the total score is 10 +
        the total of the next two roll to that frame
Finished in 0.0019 seconds
4 examples, 0 failures
```
As you can see the second and fourth spec are the same scenario. It is for a strike. We can now delete the second spec because it is now superseded by the fourth spec. So our specs now looks like this:

```
require relative 'game'
module Bowling
 describe Game do
    it "return 0 for a miss (not knocking down any pins)" do
      game = Game.newgame.miss
      expect(game.score).to eq(0)
   end
   it "return the number of pins hit for a spare" do
```

```
game = Game.newgame.spare(8)
    expect(game.score).to eq(8)
  end
  it "when a strike is bowled, the total score is 10 +
      the total of the next two roll to that frame" do
    game = Game.newgame.strike
    game.roll(7)
    game.roll(5)
    expect(game.score).to eq(22)
  end
end
```
#### **end**

In this version we have implemented miss(), strike(), spare() and roll() methods. We deleted the spec that gave momentum but is no longer needed.

"The purpose of TDD is to express the intent of code in as few tests as possible." – David Bernstein blog post at: http://tobeagile.com/2009/12/08/triangulation/

#### **Version 4**

Let's read the definition of the spare:

When a bowler knocks all ten pins down on the second ball roll they are said to have rolled a spare. The score keeper will mark a / for that frame and the bowlers score is the ten pins that they just knocked down plus they get to add to that what they knock down on their next ball roll. Consequently, you will not know what the bowers score is until the next frame!

Let's update our second spec to reflect our understanding of the spare concept as follows:

game\_spec.rb

```
it "return 10 + number of pins knocked down in next roll for a spare" do
  game = Game.new
  game.spare
 game.roll(2)
  expect(game.score).to eq(12)
end
```
We now have to change the spare method signature and implementation as follows:

game.rb

```
def spare
 @score = 10
end
```
The specs now pass. Notice that we are not blindly appending to our specs, we are updating the specs as we drive the design of our bowling gaming class.

# **Version 5**

Let's write a spec to find the score for a perfect game, like this:

game\_spec.rb

```
it "return 300 for a perfect game" do
  game = Game.new
  30.times { game.strike }
  game.score.should == 300
end
```
This fails with the error:

```
1) Bowling::Game return 300 for a perfect game
  Failure/Error: game.score.should == 300
     expected: 300
         got: 10 (using ==)
```
To make this spec pass, we add the constructor and change strike method in game.rb as follows:

```
module Bowling
  class Game
    attr reader : score
    def initialize
      @score = 0
    end
    def strike
      @score += 10end
    ...
  end
end
```
All specs now pass. The looping in the spec is not good. Let's now tackle it.

# **Version 7**

Add repeat method to the spec\_helper.rb :

```
def repeat(n)
   n.times { yield }
end
```
Change the spec to use the repeat method like this:

game\_spec.rb

```
it "return 300 for a perfect game" do
 game = Game.newrepeat(30) { game.strike }
 game.score.should == 300
end
```
Add

```
require_relative 'spec_helper'
```
to the top of the game\_spec.rb. Now all the specs will pass. There is no change to the game.rb during this refactoring. We have now removed looping for the perfect game spec.

#### **Version 8**

Let's now implement the feature to get scores for given frame. Add the fifth spec as follows:

```
game_spec.rb
require_relative 'spec_helper'
require relative 'game'
module Bowling
  describe Game do
    it "should return a score of 8 for first hit of 6 pins and the
                second hit of 2 pins for the first frame" do
      game = Game.newgame.frame = 1
      game.roll(6)
      game.roll(2)
      game.score.should == 8
    end
  end
```

```
end
```
To make this spec pass, add

attr\_accessor :frame

to the game.rb. The game ignores the frame during score calculation. We will drive the implementation to use the frame now by adding the following spec:

```
it "return the score for a given frame to allow display of score" do
 game = Game.newgame.roll(6)
 game.roll(2)
 game.score for(1).should == [6, 2]end
```
Change the game.rb as follows:

```
module Bowling
  class Game
    attr_reader :score
    attr accessor :frame
    def initialize
      @score = 0
      @score_card = []
    end
    def miss
      @score = 0
    end
    def strike
      @score += 10
    end
    def spare
      @score = 10end
    def roll(pins, frame = 1)
      @score += pins
      update_score_card(pins, frame)
```

```
end
    def score_for(frame)
      @score_card[frame]
    end
    private
    def update_score_card(pins, frame)
      if @score_card[frame].nil?
        @score_card[frame] = []
        @score_card[frame][0] = pins
      else
        @score_card[frame][1] = pins
      end
    end
  end
end
```
This implementation was arrived after playing in the irb with some sample data. All specs will now pass.

# **Version 9**

Let's now tackle the scoring of multiple frames. Add the spec shown below:

```
game_spec.rb
```

```
require_relative 'spec_helper'
require relative 'game'
module Bowling
 describe Game do
    ...
    it "return the total score for first two frames of a game" do
      g =Game.new
      # Frame #1
      g.roll(6)
```

```
g.roll(2)# Frame #2
      g.roll(7, 2)
      g.roll(1,2)g.score.should == 16
    end
  end
end
```
This new spec passes without failing. Feature already implemented. Comments in the spec is bugging me. How can we make the code expressive so that we don't need any comments to clarify it's intention? To make the intent clear, we can make the second argument in the roll method a hash like this: roll(pins, args)

```
it "return the total score for first two frames of a game" do
  game = Game.new
  game.roll(6)
  game.roll(2)
  game.roll(7, frame: 2)
  game.roll(1, frame: 2)
  expect(game.score).to eq(16)
end
The error is now:
Bowling::Game return the total score for first two frames of a game
```

```
Failure/Error: g.roll(7, frame: 2)
TypeError:
    can't convert Hash into Integer
```
Change the roll method implementation in game.rb like this:

```
def roll(pins, args={})
  if args.empty?
    frame = 1else
    frame = args[:frame]
  end
  @score += pins
  update_score_card(pins, frame)
end
```
All the specs will pass. Let's extract the initializing code from the roll method to a private method:

```
def initialize_frame(args)
 return 1 if args.empty?
  args.fetch(:frame)
end
```
Note that we are using the fetch method which throws an exception if the value for a given key is not found. If we use [] method, then we will get a nil value which will cause crash our program due to nil value. When we fail we should fail loudly with verbose failure messages. If we fail silently, then the cause of the failure will be hidden and will be difficult to track down.

#### **Version 10**

Let's consider the scenario of rolling a strike on the second frame. Add the spec:

```
it "Rolling a strike : All 10 pins are hit on the first ball roll.
            Score is 10 pins + Score for the next two ball rolls" do
 game = Game.newgame.roll(6)
 game.roll(2)
 game.roll(10, frame: 2)
```

```
game.roll(9, frame: 3)
  game.roll(0, frame: 3)
  expect(game.score) .to eq(8 + 10 + 9 + 0)end
```
The spec passes. It can handle this scenario without making any changes to the existing implementation. Let's add a new spec to calculate total score up to a given frame:

```
it "Rolling a strike : should return the score upto a given frame that is
          running total + 10 + the score for next two balls" do
  game = Game.newgame.roll(6)
  game.roll(2)
  game.roll(7, frame: 2)
  game.roll(1, frame: 2)
  game.roll(10, frame: 3)
  game.roll(9, frame: 4)
  game.roll(0, frame: 4)
  total score upto frame 3 = \text{game.score} total upto frame(3)
  expect (total_score_upto-frame_3) . to eq(6 + 2 + 7 + 1 + 10 + 9 + 0)end
```
We get undefined method score total upto frame error. Let's implement this method as follows:

```
def score total upto frame(n)
  @score_card.flatten.inject{|x, sum| x += sum}
end
```
After fixing off by one error due to array index in frame numbers and fixing scoring logic bug for a strike, the solution is:

game.rb

```
module Bowling
  class Game
    attr reader : score
    attr_accessor :frame
    def initialize
      @score = 0
      @score_card = []
    end
    def miss
      @score = 0
    end
    def strike
      @score += 10
    end
    def spare
      @score = 10
    end
    def roll(pins, args={})
      frame = initialize_frame(args)
      @score += pins
      update_score_card(pins, frame)
      handle_strike_scoring(pins, frame)
    end
    def score_for(n)
      @score_card[n - 1]
    end
    def score_total_upto_frame(n)
      @score_card.flatten.inject{|x, sum| x += sum}
    end
```

```
private
```

```
def update_score_card(pins, frame)
      if @score_card[frame - 1].nil?
        @score_card[frame - 1] = []@score_card[frame - 1][0] = pinselse
        @score_card[frame - 1][1] = pinsend
   end
   def initialize_frame(args)
      return 1 if args.empty?
      args.fetch(:frame)
   end
   def handle_strike_scoring(pins, frame)
      # Check previous frame for a strike and update the score card
      if frame > 1
        score_array = score_for(from - 2)# Is the previous hit a strike?
        if score_array && score_array.include?(10)
          score_array << pins
        end
      end
   end
 end
end
```
# **Version 11**

Let's consider a scenario where we hit a strike and then a spare. Add the following spec:

```
it "return the score_total_upto_frame for a game that includes a strike and a spai
 game = Game.new
```

```
game.roll(6)
 game.roll(2)
 game.roll(7, frame: 2)
 game.roll(1, frame: 2)
 game.roll(10, frame: 3)
 game.roll(9, frame: 4)
 game.roll(0, frame: 4)
 # A spare happens on the fifth frame
 game.roll(8, frame: 5)
 game.roll(2, frame: 5)
 game.roll(1, frame: 6)
 game.score total upto frame(5).should ==
        (6 + 2) + (7 + 1) + (10 + 9 + 0) + (9 + 0) + (8 + 2 + 1)end
```
This fails with the error:

**module** Bowling

expected: 55 got:  $56$  (using  $==)$ 

Let's change the implementation of game.rb as follows:

```
class Game
  attr reader : score
  attr_accessor :frame
  def initialize
    @score = 0
    @score_card = []
  end
```

```
def miss
  @score = 0
end
def strike
  @score += 10end
def spare
  @score += 10
end
def roll(pins, args={})
  frame = initialize_frame(args)
  @score += pins
  update_score_card(pins, frame)
  update_strike_score
  update_spare_score
end
def score_for(n)
  @score_card[n - 1]
end
def score total upto frame(n)
  @score_card.take(n).flatten.inject{|x, sum| x += sum}
end
private
def update_score_card(pins, frame)
  if @score_card[frame - 1].nil?
    @score\ card[frame - 1] = []@score_card[frame - 1][0] = pinselse
    @score_card[frame - 1][1] = pins
```
**end**

```
end
def initialize_frame(args)
 return 1 if args.empty?
  args.fetch(:frame)
end
def update_strike_score
  strike index = 100@score_card.each_with_index do |e, i|
   # Update the strike score only once
  if e.include?(10) and (e.size == 1)
    strike index = i
   end
  end
  last element_index = (@score card.size - 1)
  if strike_index < last_element_index
    @score_card[strike_index] += @score_card[strike_index + 1]
  end
end
def update_spare_score
  spare index = 100@score_card.each_with_index do |e, i|
    # Skip strike score
   unless e.include?(10)
      if (e.size == 2) and (e.inject(:+) == 10)
        spare_index = i
      end
    end
  end
  last_element_index = (@score_card.size - 1)
  if spare_index < last_element_index
```

```
@score_card[spare_index] += [@score_card[last_element_index][0]]
      end
   end
 end
end
```
The spec now passes. Let's calculate the score for the same scenario.

```
it "should return the score for a game that includes a strike and a spare" do
  game = Game.new
  game.roll(6)
  game.roll(2)
  game.roll(7, frame: 2)
  game.roll(1, frame: 2)
  game.roll(10, frame: 3)
  game.roll(9, frame: 4)
  game.roll(0, frame: 4)
   # A spare happens on the fifth frame
  game.roll(8, frame: 5)
  game.roll(2, frame: 5)
  game.roll(1, frame: 6)
  game.score.should ==
            (6 + 2) + (7 + 1) + (10 + 9 + 0) + (8 + 2 + 1)end
```
This spec passes without failing.

# **Version 14**

Let's use context to group related specs together. game\_spec.rb

```
require_relative 'spec_helper'
require relative 'game'
module Bowling
  describe Game do
    it "return 0 for a miss (not knocking down any pins)" do
      game = Game.newgame.miss
      expect(game.score).to eq(0)
    end
    it "return a score of 8 for first hit of 6 pins and the
                second hit of 2 pins for the first frame" do
      game = Game.newgame.frame = 1
      game.roll(6)
      game.roll(2)
      expect(game.score).to eq(8)
    end
    it "return the score for a given frame to allow display of score" do
      game = Game.newgame.roll(6)
      game.roll(2)
      game.score_for(1).should == [6, 2]end
    it "return the total score for first two frames of a game" do
      game = Game.newgame.roll(6)
      game.roll(2)
      game.roll(7, frame: 2)
      game.roll(1, frame: 2)
```

```
expect(game.score).to eq(16)
end
it "return 10 + number of pins knocked down in next roll for a spare" do
  game = Game.newgame.spare
  game.roll(2)
  expect(game.score).to eq(12)
end
context 'Strike' do
  it "return 300 for a perfect game" do
    game = Game.new
    repeat(30) { game.strike }
    expect(game.score).to eq(300)
  end
  it "when a strike is bowled, the total score is 10 +
      the total of the next two roll to that frame" do
    game = Game.new
    game.strike
    game.roll(7)
    game.roll(5)
    expect(game.score).to eq(22)
  end
  it "Rolling a strike : All 10 pins are hit on the first ball roll.
            Score is 10 pins + Score for the next two ball rolls" do
    game = Game.newgame.roll(6)
    game.roll(2)
    game.roll(10, frame: 2)
    game.roll(9, frame: 3)
```
```
game.roll(0, frame: 3)
    expect(game.score) . to eq(8 + 10 + 9 + 0)end
  it "Rolling a strike : should return the score upto a given frame that is
          running total + 10 + the score for next two balls" do
    game = Game.newgame.roll(6)
    game.roll(2)
    game.roll(7, frame: 2)
    game.roll(1, frame: 2)game.roll(10, frame: 3)
    game.roll(9, frame: 4)
    game.roll(0, frame: 4)
    total score upto frame 3 = game.score total upto frame(3)
    expect(total score upto frame 3).to eq(6 + 2 + 7 + 1 + 10 + 9 + 0)
  end
end
context 'Strike and a Spare' do
  it "return the score_total_upto_frame for a game that
      includes a strike and a spare" do
    game = Game.newgame.roll(6)
    game.roll(2)
    game.roll(7, frame: 2)
    game.roll(1, frame: 2)game.roll(10, frame: 3)
    game.roll(9, frame: 4)
    game.roll(0, frame: 4)
    # A spare happens on the fifth frame
    game.roll(8, frame: 5)
```

```
game.roll(2, frame: 5)game.roll(1, frame: 6)game.score\_total\_upto\_frame(5) .should ==(6 + 2) + (7 + 1) + (10 + 9 + 0) + (9 + 0) + (8 + 2 + 1)end
    it "return the score for a game that includes a strike and a spare" do
      game = Game.newgame.roll(6)
      game.roll(2)
      game.roll(7, frame: 2)
      game.roll(1, frame: 2)
      game.roll(10, frame: 3)
      game.roll(9, frame: 4)
      game.roll(0, frame: 4)
      # A spare happens on the fifth frame
      game.roll(8, frame: 5)
      game.roll(2, frame: 5)
      game.roll(1, frame: 6)
      game.score.should ==
          (6 + 2) + (7 + 1) + (10 + 9 + 0) + (8 + 2 + 1)end
  end
end
```
Notice that I did't jump into rspec tricks like let, nested contexts, one-liner specs etc. My focus has always been on improving the design of the domain code. At the end, I group the specs to make it more readable. Feel free to make this version use any rspec constructs that you think makes it better.

**end**

## **Exercise**

- 1. Use bundler gem command to generate a skeleton for bowling gem and covert the final bowling game version to a gem.
- 2. Make sure all the specs pass after converting it to a gem.
- 3. Compare your solution with https://github.com/bparanj/Bowing-Game
	- git clone https://github.com/bparanj/Bowing-Game
	- git log
	- You will see the commit hash for each commit like : commit 5102f45b2c584cf2f5efaa17e9640c0c288bcf8d You can checkout a particular commit by : git co 5102f45b2c584cf2f5efaa17e9640c0c288bcf8d
- 4. git co a781d7c3b6542e89ef73707e3bf21d40956704b0 to get the BDD\_Basics\_I.mov screencast. Watch the demo screencast.

## **Question**

Private methods are not tested. Why?

## **Double Dispatch**

## **Objective**

Learn how to use double dispatch to make your code object oriented.

## **Analysis**

Possible combinations  $= 9$ Rock Rock Rock Paper Rock Scissor Paper Rock Paper Paper Paper Scissor Scissor Rock Scissor Paper Scissor Scissor Number of items Rock Paper Scissor Create angry\_rock\_spec.rb with the following contents:

```
module AngryRock
 describe Game do
   it "picks paper as the winner over rock" do
     player_one = Player.new("Green Day")
     player one.choice = :paper
     player_two = Player.new("Blue Planet")
      player two.choice = :rock
      game = Game.new(player_one, player_two)
      game.winner.should == 'Green Day'
   end
 end
end
```
Create angry\_rock.rb with the following contents:

```
module AngryRock
  class Game
```
**end end**

The spec fails with the error:

```
1) AngryRock::Game picks paper as the winner over rock
   Failure/Error: player_one = Player.new("Green Day")
   NameError:
      uninitialized constant AngryRock::Player
```
Change the angry\_rock.rb to :

```
module AngryRock
  class Game
  end
  class Player
  end
end
```
The spec fails with the error:

```
1) AngryRock::Game picks paper as the winner over rock
   Failure/Error: player_one = Player.new("Green Day")
   ArgumentError:
      wrong number of arguments(1 for 0)
```
Change the player class like this:

```
class Player
 def initialize(name)
    @name = name
  end
end
```
The spec fails with the error:

```
1) AngryRock::Game picks paper as the winner over rock
  Failure/Error: player one.choice = :paper
  NoMethodError:
    undefined method 'choice=' for #<AngryRock::Player:0xf0 @name="Green Day">
```
Add the setter for choice by changing the player class as follows:

```
class Player
  attr writer :choice
  ...
end
```
The spec fails with the error:

```
1) AngryRock::Game picks paper as the winner over rock
  Failure/Error: game = Game.new(player one, player two)
  ArgumentError:
     wrong number of arguments(2 for 0)
```
Change the game class as follows:

```
class Game
  def initialize(player_1, player_2)
  end
end
```
The spec fails with the error:

1) AngryRock::Game picks paper as the winner over rock Failure/Error: game.winner.should == 'Green Day' NoMethodError: undefined method 'winner' for #<AngryRock::Game:0x80> Define the winner method in the game class like this:

```
class Game
  ...
  def winner
  end
end
The spec fails with the error:
```

```
1) AngryRock::Game picks paper as the winner over rock
  Failure/Error: game.winner.should == 'Green Day'
     expected: "Green Day"
          got: nil (using ==)
```
Change the winner method of the Game like this:

```
def winner
  'Green Day'
end
```
The first spec now passes. Let's add the second spec:

```
it "picks scissors as the winner over paper" do
 player_one = Player.new("Green Day")
 player_one.choice = :paper
 player_two = Player.new("Blue Planet")
 player_two.choice = :scissor
 game = Game.new(player_one, player_two)
 game.winner.should == 'Blue Planet'
end
```
The spec fails with the error:

```
1) AngryRock::Game picks scissors as the winner over paper
  Failure/Error: game.winner.should == 'Blue Planet'
    expected: "Blue Planet"
          got: "Green Day" (using ==)
```
Let's encapsulate the game rules in rock, paper and scissor classes like this: paper.rb

```
class Paper
  def beats(item)
    !item.beatsPaper
  end
  def beatsRock
   true
  end
  def beatsPaper
    false
  end
  def beatsScissor
   false
  end
end
rock.rb
class Rock
  def beats(item)
    !item.beatsRock
  end
  def beatsRock
    false
  end
  def beatsPaper
   false
  end
  def beatsScissor
```

```
true
  end
end
scissor.rb
class Scissor
  def beats(item)
    !item.beatsScissor
  end
  def beatsRock
    false
  end
  def beatsPaper
    true
  end
  def beatsScissor
    false
  end
end
```
Change the angry\_rock.rb implementation like this:

```
require_relative 'paper'
require_relative 'rock'
require_relative 'scissor'
module AngryRock
 class Game
    def initialize(player_1, player_2)
      @player_1 = player_1
     @player_2 = player_2
    end
    def winner
      receiver = Object.const_get(@player_1.choice.capitalize).new
      target = Object.const_get(@player_2.choice.capitalize).new
```

```
yes = receiver.beats(target)
      if yes
        @player_1.name
      else
        @player_2.name
      end
    end
  end
  class Player
    attr reader : name
    attr_accessor :choice
    def initialize(name)
      @name = name
    end
  end
end
```
Now both specs should pass. Go the irb console and type:

```
Object.const_get("String")
 => String
```
As you can see if you give a string as the parameter to the Object.const\_get method you get back a constant. In Ruby the name of a class is a constant. So we instantiate the class by doing:

```
Object.const_get(@player_1.choice.capitalize).new
```
If the first choice is :paper the receiver becomes and instance of the Paper class. We can now call the beats method on the receiver to check whether the receiver can beat the target object. If so, we know player one won otherwise player two won.

When we first make the :

receiver.beats(target)

call, it calls back one of the following methods on the appropriate game item:

beatsPaper beatsRock beatsScissor

and inverts the boolean flag to return the result. This is double dispatch in action. Comparing this solution to the Angry Rock chapter, it might seem that this solution is complex. For this problem, it is true. If the problem involves objects with complicated logic, this solution will be better. By using double dispatch we minimized conditional statements like if.

## **Exercise**

- 1. Clean up the dirty implementation by making the methods small and expressive.
- 2. Add more specs for scenarios that we found in analysis section of this chapter.
- 3. Compare your solution to the solution shown in the appendix.
- 4. Are we ready to deploy this code to production?
- 5. All tests pass. Test code is bad. Production code is bad. Can you ship the product ?

## **Twitter Client**

## **Objectives**

- How to deal with third party API?
- How to use thin adapter layer to insulate domain code from external API?
- What does abusing mocks look like?
- Example of brittle tests that break even when the behavior does not change, caused by mock abuse.
- Integration tests should test the layer that interacts with external API.
- Using too many mocks indicate badly designed API.

## **Installation**

```
$ gem install jeweler
$ jeweler --rspec twits
$ cd twits
$ bundle
```
The source code for this chapter can be found at : https://github.com/bparanj/twits

## **Version 1**

Run

#### \$ rspec spec/twits\_spec.rb

from the root of the project to run the specs. The generated code fails with the error:

```
1) Twits fails
  Failure/Error: fail
     "hey buddy, you should probably rename this file and start specing for real"
  RuntimeError:
      hey buddy, you should probably rename this file and start specing for real
```
## **Version 2**

The following spec hits the live server.

twits\_spec.rb

```
require File.expand_path(File.dirname(__FILE__) + '/spec_helper')
require 'user'
describe "Twitter User" do
 context "with a username" do
   before(:each) do
      @user = User.new
      @user.twitter_username = 'logosity'
   end
   it "provides the last five tweets from twitter" do
      tweets = ["race day! http://t.co/nHVyd7s3 #fb",
                "toy to inspire: http://t.co/koMadie2 #fb",
                "just drove the route: http://t.co/nHVyd7s3 #fb",
                "Son is declaring that the Honey Badger is his second favorite an:
                "If you want to sail your ship in a different direction."]
      @user.last_five_tweets.should == tweets
   end
 end
end
```
Create user.rb under lib directory with the following code:

require 'twitter'

```
class User
  attr_accessor :twitter_username
  def last_five_tweets
    return Twitter::Search.new.per_page(5).from(@twitter_username).map do |tweet|
      tweet[:text]
    end.to_a
  end
end
```
#### **Version 3**

There is no change to user.rb from previous version. The twits\_spec.rb now looks like this:

```
require File.expand_path(File.dirname(__FILE__) + '/spec_helper')
require 'user'
describe "Twitter User" do
 context "with a username" do
   before(:each) do
      @user = User.new
      @user.twitter_username = 'logosity'
   end
   it "provides the last five tweets from twitter" do
      tweets = [
        {text: 'tweet1'},
        {text: 'tweet2'},
        {text: 'tweet3'},
        {text: 'tweet4'},
        {text: 'tweet5'},
        ]
      mock client = mock('client')mock_client.should_receive(:per_page).with(5).and_return(mock_client)
      mock_client.should_receive(:from).with('logosity').and_return(tweets)
```

```
Twitter::Search.should_receive(:new).and_return(mock_client)
      Quser.last five tweets.should == %w{tweet1 tweet2 tweet3 tweet4 tweet5}
   end
 end
end
```
There is too much mocking in this version. The intent of the test gets lost in the noise. This version abuses mocks. Spec is tightly coupled to the implementation of the method and is brittle. It will break even when the behavior does not change but the implementation changes. That can happen when you upgrade Twitter gem.

### **Version 4**

Let's fix the mock abuse problem.

```
twits_spec.rb
```

```
require File.expand path(File.dirname( FILE ) + \prime/spec_helper')
require 'user'
describe "Twitter User" do
  context "with a username" do
    before(:each) do
      @user = User.new
      @user.twitter_username = 'logosity'
    end
    it "provides the last five tweets from twitter" do
      tweets = \sqrt[k]{w}{tweet1 tweet2 tweet3 tweet4 tweet5}
      Twits.stub(:fetch_tweets).and_return(tweets)
      @user.last_five_tweets.should == tweets
    end
  end
end
```
Stub is used to disconnect from Twitter client API. The test now depends on our API, fetch\_tweets in our Twits class. This is stable than having a direct dependency on a third party API.

Create twits.rb with the following code:

```
require 'twitter'
class Twits
  def self.fetch_tweets(username)
    Twitter::Search.new.per_page(5).from(username).map do |tweet|
      tweet[:text]
    end.to_a
  end
end
```
The fetch\_tweets method must hit the Twitter sandbox in the integration test so that we can make sure our code can integrate with the third-party API. The API provided by Twits is a thin wrapper around the actual Twitter API. It insulates the changes in Twitter API from impacting the domain code.

Change the user.rb to delegate the fetching of tweets to the Twits class like this:

```
require 'twits'
class User
  attr_accessor :twitter_username
  def last_five_tweets
    Twits.fetch tweets(@twitter username)
  end
end
```
Now the domain object user does not directly deal with communicating to a remote service. That is the job of the service layer implemented in Twits class.

## **Version 5**

The spec now uses dependency injection to inject a fake twitter client to break the dependency.

```
twits spec.rb
```

```
require File.expand_path(File.dirname(__FILE__) + '/spec_helper')
require 'user'
require 'fake_twitter_client'
describe "Twitter User" do
  context "with a username" do
    before(:each) do
      @user = User.new
      @user.twitter_username = 'logosity'
    end
    it "should provide the last five tweets from twitter" do
      twits = Twits.new(FakeTwitterClient.new)
            expected_tweets = \sqrt{k}V{tweet1 tweet2 tweet3 tweet4 tweet5}
      @user.last_five_tweets.should == expected_tweets
    end
  end
end
twits.rb
class Twits
  def initialize(client)
    @client = client
  end
  def fetch_five(username)
   @client.per_page(5).from(username).map do |tweet|
     tweet[:text]
```

```
end.to_a
  end
end
```
This version does not hard code the name of the class. So we don't have dependency on a specific class. This technique gives us more flexibility.

fake\_twitter\_client.rb

```
class FakeTwitterClient
  def per_page(n)
    self
  end
  def from(username)
    tweets = [\{\nvert : \text{text} \implies \text{`tweet1'}\},\nvert\{ :text => 'tweet2'},
                 \{ :text => 'tweet3'},
                 \{ :text => 'tweet4'},
                 \{ :text => 'tweet5'}]
  end
end
```
If there are lot of methods, then using the FakeTwitterClient is not a good idea due to the headache of keeping the fake class in synch with Twitter API changes. The focus in this version is to show how to use dependency injection.

### **Discussion**

The book Continuous Testing with Ruby, Rails and Javascript by Ben Rady & Rod Coffin uses mocks in the tests to write the tests for Mongodb. Because we have never used this db before, it shows breaking dependencies by testing against a real service and then replacing those interactions with mocks. This results in lot of mocks in the tests.

Using mocks in this case is improper usage of mocks. Because you cannot drive the design of a third-party API (Mongodb API in this case). There is a better way to breaking the external dependencies.

- 1. First write learning specs.
- 2. Then create a thin adapter layer that has well defined interface. This adapter layer will encapsulate the interaction with Mongodb. Now you can mock the thin adapter layer in your code and write integration tests for the adapter that will interact with Mongodb.

This prevents the changes in Mongodb API from impacting the domain code. It also prevents technical terminology from leaking into our domain code. See https://github.com/bparanj/mongodb\_specs for example of learning specs.

# **Learning Specs**

## **Objectives**

- Why do we need learning specs?
- How to write learning specs?

### **Discussion**

J. B. Rainsberger says in this blog post at http://blog.thecodewhisperer.com/2011/12/14/whento-write-learning-tests/:

When you try to learn a new library at the same time as you explore the behavior and design of your application, you slow down more than you think.

When you can't figure out how to make the new library work for this thing you want to build, you might spend hours fighting, debugging, swearing.

Stop. Write a Learning Test.

- 1. Write a new test.
- 2. Write a test that checks the things you tried to check earlier with debug statements.
- 3. Write a test that has nothing to do with your application and its domain.
- 4. Remove unnecessary details from your test.

When this test passes, then you understand what that part of the library does. If it behaves strangely, then you have the perfect test to send to the maintainers of the library.

## **Example 1 : Mongodb Koans**

The Mongodb koans are focused on learning Mongodb.

\$ git clone https://github.com/bparanj/mongodb-koans

Read the README file for more instructions.

#### **Version 1**

First version contains the exercises. Go to the directory where you have mongodb-koans checked out and switch to the initial version by:

\$ git co 578061ea13bfb2afd85ca7bcf2f3f92a908caa69

To run the tests:

\$ ruby path to enlightenment.rb

#### **Version 2**

Second version is the solution to all the exercises. You can compare your solution by browsing the source at https://github.com/bparanj/mongodbkoans

## **Example 2 : Mongodb Learning Specs**

1. Download learning Mongodb specs:

#### \$ git clone https://github.com/bparanj/mongodb\_specs

2. The specs needs Mongodb version v1.6.2. to be running. Follow the installation instructions for Mongodb on its home page. To run Mongo daemon:

#### \$mongod --dbpath /Users/bparanj/data/mongodb

3. To run the spec:

#### \$rspec mongodb queries spec.rb

## **Example 3 : RSpec Learning Specs**

Read the specs to describe features of RSpec at https://www.relishapp.com/rspec Here is an example: https://www.relishapp.com/rspec/rspec-mocks/v/2- 10/docs/method-stubs/as-null-object

## **Exercise**

Write learning specs for a gem that you would like to learn.

# **String Calculator**

### **Objectives**

- Triangulate to solve the problem
- Experiment to learn and explore possible solution
- Refactoring when there is no duplication to write intent revealing code
- Simplifying method signature

#### **String Calculator**

- Try not to read ahead.
- Do one task at a time. The trick is to learn to work incrementally.
- Make sure you only test for correct inputs. There is no need to test for invalid inputs for this kata.
- 1. Create a simple String Calculator with a method add(string containing numbers)
	- The method can take 0, 1 or 2 numbers, and will return their sum (for an empt
	- Start with the simplest test case of an empty string and move to 1 and two num
	- Remember to solve things as simply as possible so that you force yourself to w
	- Remember to refactor after each passing test.
- 2. Allow the add method to handle an unknown amount of numbers.
- 3. Allow the add method to handle newlines between numbers (instead of commas)
	- The following input is ok:  $'1\n2,3'$  (will equal 6)
	- The following input is NOT ok:  $'1, \n\overline{\phantom{a}}\phantom{a}$  (no need to prove it just clarifying
- 4. Support different delimiters
	- To change a delimiter, the beginning of the string will contain a separate I
	- The first line is optional. All existing scenarios should still be supported

This TDD Kata is by Roy Osherove found at : http://osherove.com/tdd-kata-1/. Follow the guidelines and write the specs. Compare your solution to the following solution.

```
Version 1
class Calculator
 def calculate(input)
      input.to_i
 end
end
describe Calculator do
 let(:calculator) { Calculator.new }
 it "returns 0 for an empty string" do
   result = calculator.calculator("")
   result.should == 0end
 it "returns 1 for a string containing 1" do
   result = calculator.calculate("1")result.should == 1
 end
```
**end**

From David Bernstein blog post at: http://tobeagile.com/2009/12/08/triangulation/

"If I get stuck and I don't know how a complex algorithm should work I'll write a test for an error case. Then I'll write a test for the simplest non-error case I can think of and return a hard coded value. Then I'll write another test case and see if I can figure out the algorithm at that point. In doing so I gain some momentum and perhaps some insight in how the algorithm should behave on an edge case and a few normal cases.

This is called triangulation and it was used in celestial navigation for thousands of years. It is easier to see you are moving when you compare your position to two or more points on the horizon rather than just one. The same applies to coding; it is often easier to figure out the behavior of an algorithm by examining a couple of test cases instead of just one.""

Let's now triangulate and implement the real solution.

```
Version 2
```

```
class Calculator
 def calculate(input)
   strings = input.split(2, 2)numbers = stringsmap{|x| x.to_i}numbers.inject{|sum, n| sum + n}
 end
end
describe Calculator do
 let(:calculator) { Calculator.new }
 it "returns 0 for an empty string" do
   result = calculator.calculate("")
   result.should == 0end
 it "returns 1 for a string containing 1" do
   result = calculator.calculate("1")result.should == 1
 end
 it "returns the sum of the numbers for '1,2'" do
   result = calculator.calculate("1,2")result.should == 3
 end
```
#### **end**

Started with the simplest test case of an empty string and moved to 1 and two numbers. Experimented in irb to get the generic solution working. Copied the code to calculate method to get the test passing. This broke the test 1. Let's fix that now.

#### **Version 3**

Added a guard condition to handle the blank string edge case.

```
class Calculator
  def calculate(input)
    if input.include?(',')
      strings = input.split(2, 2)numbers = stringsmap{|x| x.to_i}numbers.inject{|sum, n| sum + n}
    else
      input.to_i
    end
  end
end
```
#### **Version 4**

Refactored in green state. Made the methods smaller. Method names expressive and focused on doing just one thing.

```
class Calculator
  def calculate(input)
    if input.include?(',')
      numbers = convert_string_to_integers(input)
      calculate_sum(numbers)
    else
      input.to_i
    end
  end
 private
```

```
def convert_string_to_integers(input)
    strings = input.split(2, 2)strings.map{|x| x.to_i}
  end
  def calculate_sum(numbers)
    numbers.inject{|sum, n| sum + n}
  end
end
```
Note that this refactoring was not about duplication. The focus was to write intent revealing code.

#### **Version 5**

From the requirements, the spec for the next task:

```
it 'can add unknown amount of numbers' do
 result = calculator.calculate("1, 2, 3, 4")result.should == 10
end
```
This test passes without failing. So we mutate the code to make the test fail:

```
def calculate_sum(numbers)
 return 0 if numbers.size == 4
 numbers.inject{|sum, n| sum + n}
end
```
Now we make the test pass by removing the short-circuit statement :

```
return 0 if numbers.size == 4
def calculate_sum(numbers)
  numbers.inject{|sum, n| sum + n}
end
```
#### **Version 6**

Add the following statement to the calculator spec.rb:

```
require_relative 'calculator'
```
Move the calculator class to its own file. All specs should pass.

#### **Version 7**

**class** Calculator

```
it 'allows new line also as a delimiter' do
 result = calculator.calculate(''1\n2,3")
 result.should == 6
end
```
This test fails. To make it pass the calculator method now calls normalize\_delimiter() method:

```
def calculate(input)
    normalize_delimiter(input)
    if input.include?(',')
      numbers = convert_string_to_integers(input)
      calculate_sum(numbers)
    else
      input.to_i
    end
  end
 private
  def normalize_delimiter(input)
    <code>input.gsub!("\n", ',')</code>
  end
  ... Other methods are the same ...
end
```
#### **Version 8**

After experimenting in the irb and learning about the String API, the quick and dirty implementation looks like this:

#### **class** Calculator

```
def calculate(input)
  if input.start with?('//')@delimiter = input[2]
    @string = input[4, input.length - 1]else
    @delimiter = "\n"@string = input
  end
  normalize_delimiter
  if @string.include?(',')
    numbers = convert_string_to_integers
    calculate_sum(numbers)
  else
    @string.to_i
  end
end
private
def convert_string_to_integers
  strings = @string.split(',')strings.map{|x| x.to_i}
end
def calculate_sum(numbers)
  numbers.inject{|sum, n| sum + n}
end
def normalize_delimiter
  @string.gsub!(@delimiter, ',')
```

```
end
end
```

```
Version 9
```
After Cleanup :

```
class Calculator
```

```
def calculate(input)
  initialize_delimiter_and_input(input)
  normalize_delimiter
  if @string.include?(',')
    numbers = convert_string_to_integers
    calculate_sum(numbers)
  else
    @string.to_i
  end
end
private
def initialize_delimiter_and_input(input)
  if input.start_with?('//')
    @delimiter = input[2]
    @string = input[4, input.length - 1]else
    @delimiter = "\n"@string = input
  end
end
def convert_string_to_integers
  strings = @string.split(',')strings.map{|x| x.to_i}
end
```

```
def calculate_sum(numbers)
   numbers.inject{|sum, n| sum + n}
 end
 def normalize_delimiter
   @string.gsub!(@delimiter, ',')
 end
end
```
We are not passing in the string to be processed into methods anymore. Since it is needed by most of the methods, it is now an instance variable. We removed the argument to the private methods to simplify the interface.

# **Appendix**

## **1. RSpec Test Structure**

describe Movie, "Define the class or module here" **do**

**end**

The first argument of the describe block in a spec is name of the class or module under test. It is the subject. It can also be a string. The second is an optional string. It is a good practice to include the second string argument that describes the class and make sure that it does not have 'And', 'Or' or 'But'. If it obeys Single Responsibility Principle then it will not contain those words.

"'ruby describe Movie, 'Definition' do specify "[Method Under Test] [Scenario] [Expected Behavior]" do

end end "' Same thing can be accomplished by using describe, context and specify methods together. Refer 'The RSpec Book' to learn more.

Given When Then

## **1. Fibonacci Exercise Answer**

fibonacci\_spec.rb

```
class Fibonacci
 def output(n)
   return 0 if n == 0return 1 if n == 1
   return output(n-1) + output(n-2)end
end
describe Fibonacci do
 it "should return 0 for 0 input" do
```

```
fib = Fibonacci.new
```

```
result = fib.output(0)result.should == 0end
 it "should return 1 for 1 input" do
   fib = Fibonacci.new
   result = fib.output(1)result.should == 1
 end
 it "should return 1 for 2 input" do
   fib = Fibonacci.new
   result = fib.output(2)result.should == 1
 end
 it "should return 2 for 3 input" do
   fib = Fibonacci.new
   result = fib.output(3)result.should == 2
 end
end
```
## **2. Interactive Spec**

How to use Interactive Spec gem to experiment with RSpec. Standalone:

```
1. gem install interactive_spec
2. irspec
3. > (1+1).should == 3
```
Rails:

```
1. Include gem 'interactive_rspec' in Gemfile
2. bundle
3. rails c
3. > irspec
4. > User.new(:name => 'matz').should_not be_valid
5. > irspec 'spec/requests/users_spec.rb'
```
# **5. Gist by Pat Maddox at https://gist.github.com/730609**

```
module Codebreaker
  class Game
    def initialize(output)
      @output = output
    end
    def start
      @output.puts("Welcome to Codebreaker!")
      @output << "You smell bad"
    end
  end
end
module Codebreaker
  describe Game do
    describe "#start" do
      it "sends a welcome message" do
        output = double('output')
        game = Game.new(output)
        output.should_receive(:puts).with('Welcome to Codebreaker!')
        game.start
      end
    end
  end
end
```
This example is from the RSpec Book. The problem here is the Game object has no purpose. It is ignoring the system boundary and is tightly coupled to the implementation. It violates Open Closed Principle.

## **FAQ**

- 1. cover rspec matcher is not working in ruby 1.8.7. Create a custom matcher called between(lower, upper) as an example.
- 2. Composing objects occurs in the Game.new(fake\_console) step. The mock is basically an interface that plays the role of console.
- 3. In the refactoring stage, you must look beyond just eliminating duplication. You must apply OO principles and make sure the classes are cohesive and loosely coupled.
- 4. Why you should not begin refactoring in red state? If you start refactoring in the red state then you will not know which of the changes you made is causing the problem. It becomes difficult to fix the problem.
- 5. Specs should read like a story with a beginning, middle and an end. Once upon a time. . . lot of exciting things happen. . . then they lived happily ever after.
- 6. How do you know the code is working? A test should fail when the code is broken. It should pass when it is good.
- 7. Do not tie the test to the data structure. It will lead to brittle test.

## **Difficulty in Writing a Test**

- 1. How can you express the domain? What should happen when you start a game?
- 2. What statements can you make about the program that is true?
### **3. Side Effect**

A function or expression modifies some state or has an observable interaction with calling functions or the outside world in addition to returning a value. For example, a function might modify a global or static variable, modify one of its arguments, raise an exception, write data to a display or file, read data, or call other side-effecting functions. In the presence of side effects, a program's behavior depends on history; that is, the order of evaluation matters. Understanding a program with side effects requires knowledge about the context and its possible histories; and is therefore hard to read, understand and debug.

Side effects are the most common way to enable a program to interact with the outside world (people, filesystems, other computers on networks). But the degree to which side effects are used depends on the programming paradigm. Imperative programming is known for its frequent utilization of side effects. In functional programming, side effects are rarely used.

Source: Wikipedia

### **4. dev/null in Unix**

In Unix, /dev/null represents a null device that is a special file. It discards all data written to it and provides no data to anyone that read from it.

#### **Stub**

1. In irb:

```
> require 'rspec/mocks/standalone'
> s = stub.as_null_object
```
acts as a UNIX's dev/null equivalent for tests. It ignores any messages. Useful for incidental interactions that is not relevant to what is being tested. It implements the Null Object pattern.

In E-R modeling you have relationships such as 1-n, n-n, 1-1 and so on. In domain modeling you have relationships such as aggregation, composition, inheritance, delegation etc. Most of these have constructs provided by the language or the framework such as Rails. Example: composed\_of in Rails, delegate in Ruby, symbol < for inheritance. The interface relationship for roles has to be explicitly specified in the specs to make the relationship between objects explicit.

### **Notes from Martin Fowler's article and jMock Home Page**

#### **Testing and Command Query Separation Principle**

The term 'command query separation' was coined by Bertrand Meyer in his book 'Object Oriented Software Construction'.

The fundamental idea is that we should divide an object's methods into two categories:

Queries: Return a result and do not change the observable state of the system (are free of side effects). Commands: Change the state of a system but do not return a value.

It's useful if you can clearly separate methods that change state from those that don't. This is because you can use queries in many situations with much more confidence, changing their order. You have to be careful with commands.

The return type is the give-away for the difference. It's a good convention because most of the time it works well. Consider iterating through a collection in Java: the next method both gives the next item in the collection and advances the iterator. It's preferable to separate advance and current methods.

There are exceptions. Popping a stack is a good example of a modifier that modifies state. Meyer correctly says that you can avoid having this method, but it is a useful idiom. Follow this principle when you can.

From jMock home page: Tests are kept flexible when we follow this rule of thumb: Stub queries and expect commands, where a query is a method with no side effects that does nothing but query the state of an object and a command is a method with side effects that may, or may not, return a result. Of course, this rule does not hold all the time, but it's a useful starting point.

#### **Notes on Mock Objects**

A Mock Object is a substitute implementation to emulate or instrument other domain code. It should be simpler than the real code, not duplicate its implementation, and allow you to set up private state to aid in testing. The emphasis in mock implementations is on absolute simplicity, rather than completeness. For example, a mock collection class might always return the same results from an index method, regardless of the actual parameters.

A warning sign of a Mock Object becoming too complex is that it starts calling other Mock Objects – which might mean that the unit test is not sufficiently local. When using Mock Objects, only the unit test and the target domain code are real.

#### **Why use mock objects?**

- Deferring Infrastructure Choices
- Lightweight emulation of required complex system state
- On demand simulation of conditions
- Interface Discovery
- Loosely coupled design achieved via dependency injection

### **A Pattern for Unit Testing**

Create instances of Mock Objects

- Set state in the Mock Objects
- Set expectations in the Mock Objects
- Invoke domain code with Mock Objects as parameters
- Verify consistency in the Mock Objects

With this style, the test makes clear what the domain code is expecting from its environment, in effect documenting its preconditions, postconditions, and intended use. All these aspects are defined in executable test code, next to the domain code to which they refer. Sometimes arguing about which objects to verify gives us better insight into a test and, hence, the domain. This style

makes it easy for new readers to understand the unit tests as it reduces the amount of context they have to remember. It is also useful for demonstrating to new programmers how to write effective unit tests.

Testing with Mock Objects improves domain code by preserving encapsulation, reducing global dependencies, and clarifying the interactions between classes.

# **Tautology**

## **Objective**

To illustrate common beginner's mistake of stubbing yourself out.

```
describe "Don't mock yourself out" do
  it "should illustrate tautology" do
   paul = stab('paul, iage => 20)expect(paul.age).to eq(20)
  end
end
```
This test does not test anything. It will always pass.

### **Reference**

Working Effectively with Legacy Code

## **Interactive Spec**

### **Standalone:**

- 1. gem install interactive\_spec
- 2. irspec
- 3.  $(1+1)$ .should  $== 3$

### **Rails:**

- 1. gem 'interactive\_rspec' in Gemfile
- 2. bundle
- 3. rails c
- > irspec
- > User.new(:name => 'matz').should\_not be\_valid
- > irspec 'spec/requests/users\_spec.rb'

### **The Rspec Book**

The Good

1. Good discussion of Double, Mock and Stubs.

The Bad

1. Mocking the ActiveRecord library methods is a bad practice. It is shown with partial mocking example. This leads to brittle tests. Because the test is tightly coupled to the implementation. For instance, when Rails is upgraded the specs using old ActiveRecord calls will fail when the new syntax for the ORM is used. Even though the behavior does not change it breaks the tests that is tightly coupled to ORM syntax.

#### **Direct Input**

A test may interact with the SUT directly via its public API or indirectly via its back door. The stimuli injected by the test into the SUT via its public API are direct inputs of the SUT. Direct inputs may consist of method calls to another component or messages sent on a message channel and the arguments or contents.

#### **Indirect Input**

When the behavior of the SUT is affected by the values returned by another component whose services it uses, we call those values indirect inputs of the SUT. Indirect inputs may consist of return values of functions and any errors or exceptions raised by the DoC. Testing of the SUT behavior with indirect inputs requires the appropriate control point on the back side of the SUT. We often use a test stub to inject the indirect inputs into the SUT.

### **Direct Output**

A test may interact with the SUT directly via its public API or indirectly via its back door. The responses received by the test from the SUT via its public API are direct outputs of the SUT. Direct outputs may consist of the return values of method calls, updated arguments passed by reference, exceptions raised by the SUT or messages received on a message channel from the SUT.

### **Indirect Output**

When the behavior of the SUT includes actions that cannot be observed through the public API of the SUT but that are seen or experienced by other systems or application components, we call those actions the indirect outputs of the SUT. Indirect outputs may consist of calls to another component, messages sent on a message channel and records inserted into a database or written to a file. Verification of the indirect output behaviors of the SUT requires the use of appropriate observation points on the back side of SUT. Mock objects are often used to implement the observation point by intercepting the indirect outputs of the SUT and comparing them to the expected values.

Source : xUnit Test Patterns: Refactoring Test Code by Gerard Meszaros

#### **Angry Rock : Possible Solution**

```
angry_rock.rb
```

```
module Game
  class Play
    def initialize(first_choice, second_choice)
      choice 1 = \text{Internal::AngryRock.new(first choice)}choice 2 = Internal::ArrayRock.new(second choice)@winner = choice_1.winner(choice_2)
    end
    def has_winner?
      !@winner.nil?
```

```
end
  def winning_move
    @winner.move
  end
end
module Internal # no-rdoc
  # This is implementation details. Not for client use.
  class AngryRock
    include Comparable
    WINS = [ %w{rock scissors}, %w{scissors paper}, %w{paper rock}]
    attr_accessor :move
    def initialize(move)
      @move = move.to_s
    end
    def <=>(opponent)
      if move == opponent.move
        0
      elsif WINS.include?([move, opponent.move])
        1
      elsif WINS.include?([opponent.move, move])
        -1
      else
        raise ArgumentError, "Only rock, paper, scissors are valid choices"
      end
    end
    def winner(opponent)
      if self > opponent
        self
      elsif opponent > self
        opponent
      end
    end
  end
end
```

```
end
```

```
angry_rock_spec.rb
require 'spec_helper'
module Game
 describe Play do
   it "should pick paper as the winner over rock" do
     play = Play.new(:paper, :rock)
     play.should have_winner
     play.winning move.should == "paper"
   end
   it "picks scissors as the winner over paper" do
     play = Play.new(:scissors, :paper)
     play.should have_winner
     play.winning_move.should == "scissors"
   end
   it "picks rock as the winner over scissors " do
     play = Play.new(:rock, :scissors)
     play.should have_winner
    play.winning move.should == "rock"
   end
   it "results in a tie when the same choice is made by both players" do
     data_driven_spec([:rock, :paper, :scissors]) do |choice|
       play = Play.new(choice, choice)
       play.should_not have_winner
     end
   end
   it "should raise exception when illegal input is provided" do
     expect do
       play = Play.new(:junk, :hunk)
```

```
end.to raise_error
   end
  end
end
```
### **Angry Rock : Concise Solution**

```
play_spec.rb
require 'spec_helper'
require 'angryrock/play'
module AngryRock
 describe Play do
   it "should pick paper as the winner over rock" do
     play = Play.new(:paper, :rock)
     play.should have_winner
     play.winning_move.should == :paper
   end
   it "picks scissors as the winner over paper" do
     play = Play.new(:scissors, :paper)
     play.should have_winner
     play.winning move.should == :scissors
   end
   it "picks rock as the winner over scissors " do
     play = Play.new(:rock, :scissors)
     play.should have_winner
     play.winning_move.should == :rock
   end
   it "results in a tie when the same choice is made by both players" do
     data_driven_spec([:rock, :paper, :scissors]) do |choice|
       play = Play.new(choice, choice)
       play.should_not have_winner
```

```
end
   end
   it "should raise exception when illegal input is provided" do
     expect do
       play = Play.new(:junk, :hunk)
     end.to raise_error
   end
  end
end
play.rb
module AngryRock
  class Play
    def initialize(first_choice, second_choice)
      @choice_1 = Internal::AngryRock.new(first_choice)
      @choice_2 = Internal::AngryRock.new(second_choice)
      @winner = @choice_1.winner(@choice_2)
    end
    def has_winner?
      @choice_1.has_winner?(@choice_2)
    end
    def winning_move
      @winner.move
    end
  end
 module Internal # no-rdoc
    # This is implementation details. Not for client use. Don't touch me.
    class AngryRock
      WINS = {rock: :scissors, scissors: :paper, paper: :rock}
      attr_accessor :move
      def initialize(move)
        @move = move
```

```
end
      def has_winner?(opponent)
        self.move != opponent.move
      end
      # fetch will raise exception when the key is not one of the allowed choice
      def winner(opponent)
        if WINS.fetch(self.move)
          self
        else
          opponent
        end
      end
    end
  end
end
```
### **Double Dispatch : Angry Rock Game Solution**

```
game.rb
require_relative 'game_coordinator'
module AngryRock
  class Game
    def initialize(player_one, player_two)
      @player_one = player_one
      @player_two = player_two
    end
    def winner
      coordinator = GameCoordinator.new(@player_one, @player_two)
      coordinator.winner
    end
  end
end
```

```
game_coordinator.rb
```

```
require_relative 'paper'
require relative 'rock'
require_relative 'scissor'
module AngryRock
  class GameCoordinator
    def initialize(player_one, player_two)
      @player_one = player_one
      @player_two = player_two
      @choice_one = player_one.choice
      @choice_two = player_two.choice
    end
    def winner
      result = pick_winner
      winner_name(result)
    end
    private
    def select_winner(receiver, target)
      receiver.beats(target)
    end
    def classify(string)
      Object.const_get(@choice_two.capitalize)
    end
    def winner_name(result)
      if result
        @player_one.name
      else
        @player_two.name
      end
    end
    def pick_winner
      result = false
       if @choice one == 'scissor'
         result = select_winner(Scissor.new, classify(@choice_two).new)
       else
```

```
result = select_winner(classify(@choice_one).new, classify(@choice_two).new)
       end
       result
    end
  end
end
paper.rb
class Paper
  def beats(item)
    !item.beatsPaper
  end
  def beatsRock
    true
  end
  def beatsPaper
    false
  end
  def beatsScissor
    false
  end
end
rock.rb
class Rock
  def beats(item)
    !item.beatsRock
  end
  def beatsRock
    false
  end
  def beatsPaper
    false
  end
  def beatsScissor
```

```
true
  end
end
```

```
scissor.rb
```

```
class Scissor
 def beats(item)
    !item.beatsScissor
 end
 def beatsRock
   false
 end
 def beatsPaper
   true
 end
 def beatsScissor
   false
 end
end
```

```
player.rb
```

```
Player = Struct.new(:name, :choice)
game_spec.rb
```

```
require 'spec_helper'
```

```
module AngryRock
 describe Game do
    before(:all) do
      @player_one = Player.new
      @player_one.name = "Green_Day"
      @player_two = Player.new
      @player_two.name = "minder"
```

```
end
   it "picks paper as the winner over rock" do
      @player_one.choice = 'paper'
      @player_two.choice = 'rock'
      game = Game.new(@player_one, @player_two)
      game.winner.should == 'Green Day'
   end
    it "picks scissors as the winner over paper" do
      @player_one.choice = 'scissor'
      @player_two.choice = 'paper'
      game = Game.new(@player_one, @player_two)
      game.winner.should == 'Green_Day'
   end
   it "picks rock as the winner over scissors " do
      @player_one.choice = 'rock'
      @player_two.choice = 'scissor'
      game = Game.new(@player_one, @player_two)
      game.winner.should == 'Green_Day'
   end
   it "picks rock as the winner over scissors. Verify player name. " do
       @player_one.choice = 'scissor'
       @player_two.choice = 'rock'
       game = Game.new(@player_one, @player_two)
       game.winner.should == 'minder'
   end
 end
end
```